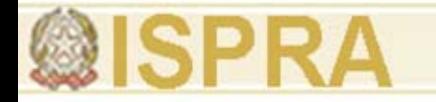

# **VISUALIZZAZIONE DEI DATI ED USO DEL COLORE**

#### **Maurizio Fea**

Associazione Geofisica Italiana (AGI) Università degli Studi - Roma La Sapienza Università degli Studi - Roma Tor Vergata, Istituto Universitario di Architettura di Venezia (IUAV) Università degli Studi del Molise Universidad Nacional de Luján (UNLu – Argentina

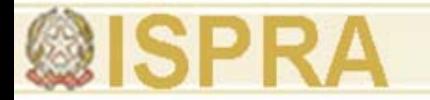

#### **Indice**

- 1. Origine dell'informazione
- 2. Risoluzione dei dati primari
- 3. Trasformazione analogico-digitale dei segnali
- 4. Visualizzazione dei dati
- 5. La firma spettrale di un oggetto
- 6. La teoria del colore
- 7. Le immagini rilevate in bande ottiche
- 8. Esempi nello spazio esterno

*In collaborazione con il Prof. Emanuele Loret (MIUR)*

#### **Telerilevamento da altezze diverse**

**Dopo Icaro, il sogno di sollevarsi da terra divenne realtà nel 19º secolo...**

… e nel 1858 il fotografo Felicien Tournachon, chiamato Nadar, aprì l'era del Telerilevamento aereo e spaziale, vale a dire dell'Osservazione della Terra!!!

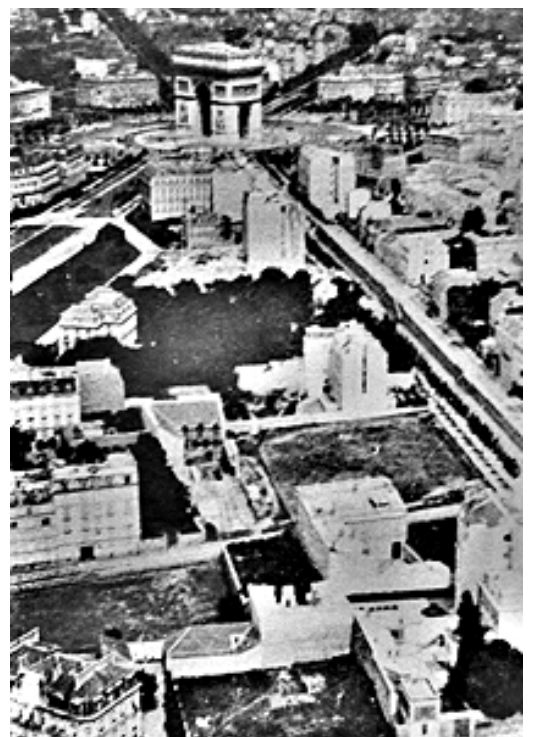

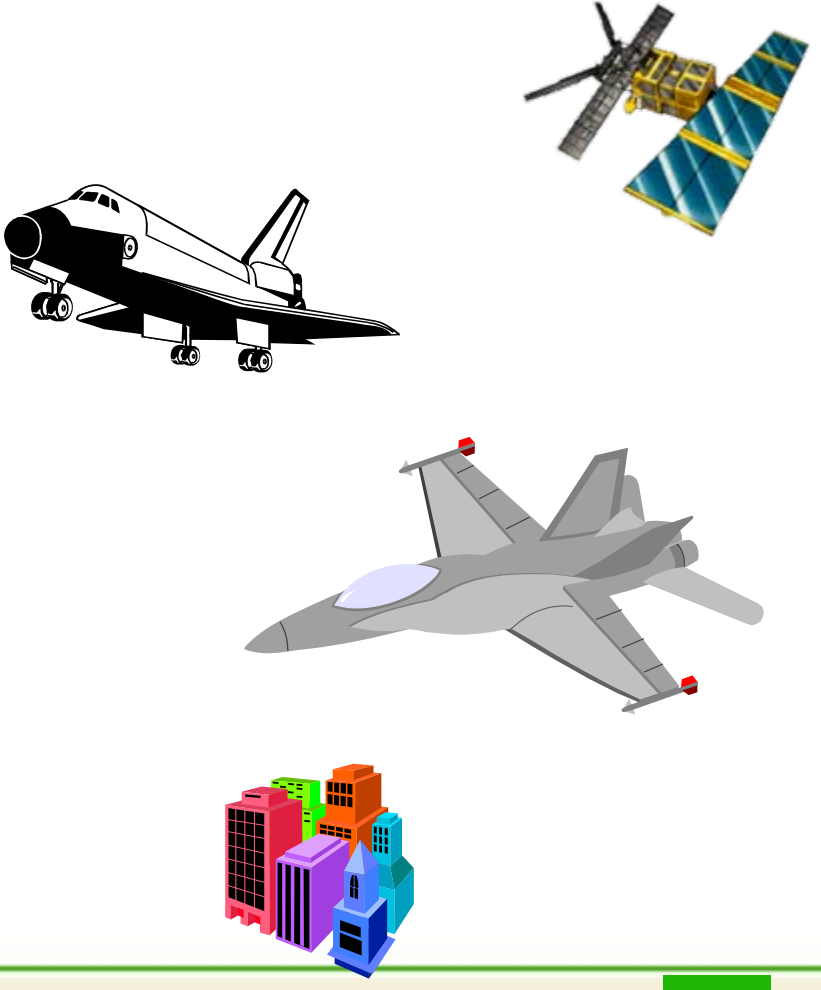

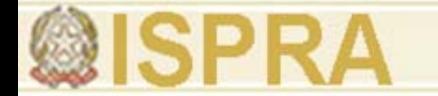

#### **Il Telerilevamento del Territorio**

#### Acquisition and reproduction of remotely sensed images

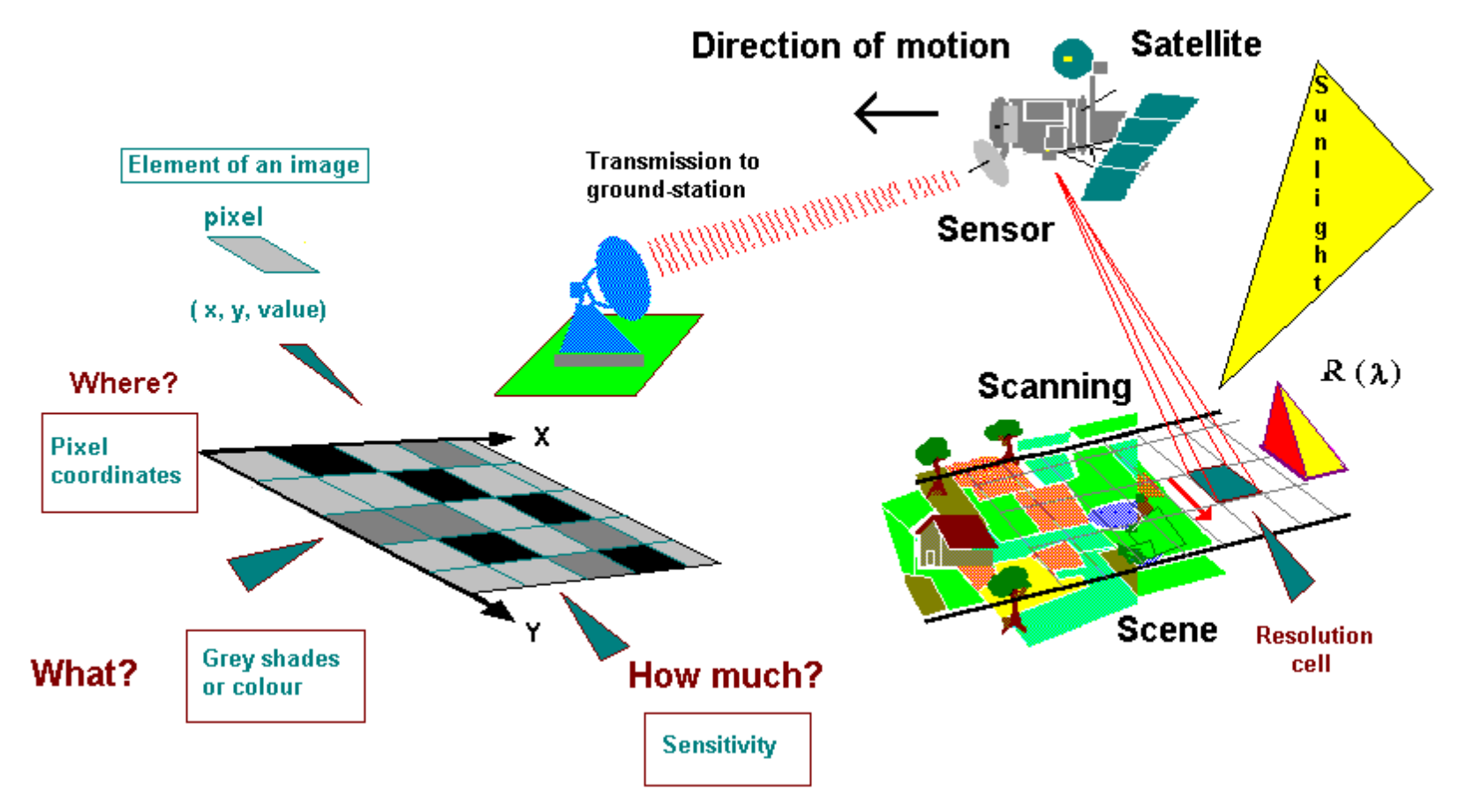

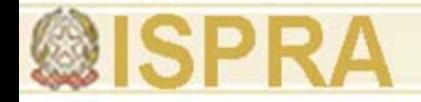

## **Caratteristiche di un sistema di Telerilevamento I quattro tipi di RISOLUZIONI**

- Risoluzione SPAZIALE o GEOMETRICA: minima distanza alla quale due oggetti si distinguono come separati nell'immagine
- Risoluzione TEMPORALE: minimo intervallo di tempo tra due passagg<sup>i</sup> consecutivi del satellite con la stessa geometria di osservazione
- Risoluzione SPETTRALE: minima distanza spettrale tra due bande spettrali adiacenti e non sovrapposte
- Risoluzione RADIOMETRICA: minima distanza radiometrica tra due livelli digitali adiacenti (sensibilità alla variabilità del segnale).

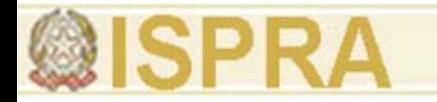

# **Cos'è un PIXEL?**

- Un PIXEL (Picture Element) è l'unità minima osservabile da un determinato sensore; nel caso di bande spettrali ottiche, esso corrisponde al Campo di Vista Istantaneo (IFOV) del sensore
- Dimensioni dell'IFOV sono determinate dalle caratteristiche della missione della piattaforma di volo, in particolare da: orbita, quota, assetto, velocità, strumento, sensore ed anche dal tipo di elaborazione successiva dei dati al suolo
- Come detto, nel caso di strumenti che generano immagini ottiche, l'IFOV determina la risoluzione geometrica del sensore, per cui la dimensione del PIXEL corrisponde alla risoluzione geometrica dell'immagine.

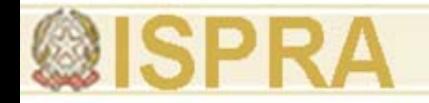

## **Telerilevamento e Spettro Elettromagnetico**

- **Obiettivi:** • misurare senza toccare
	- costruire una lunga serie temporale d'informazioni coerenti nello stesso formato per applicazioni multidisciplinari
- **Metodologia:** • misurare, in varie "bande" dello spettro elettromagnetico, il "segnale" generato dall'interazione tra il sensore e la energia elettromagnetica irradiata dall'oggetto osservato

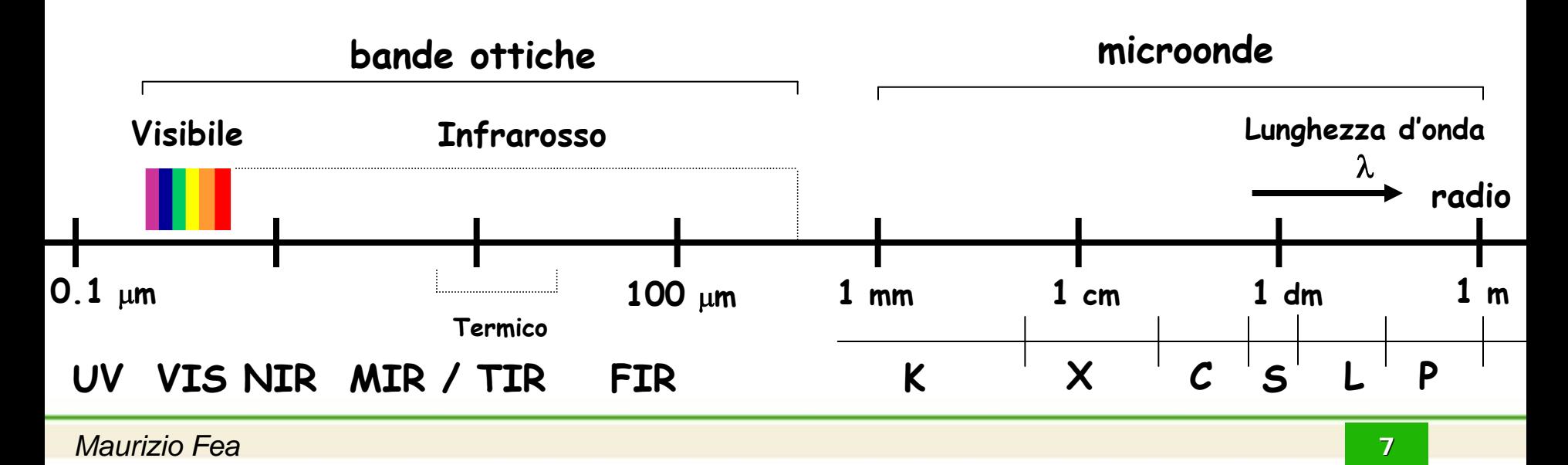

#### **Influenza dell'atmosfera** Copertura spettrale dei sensori di Envisat

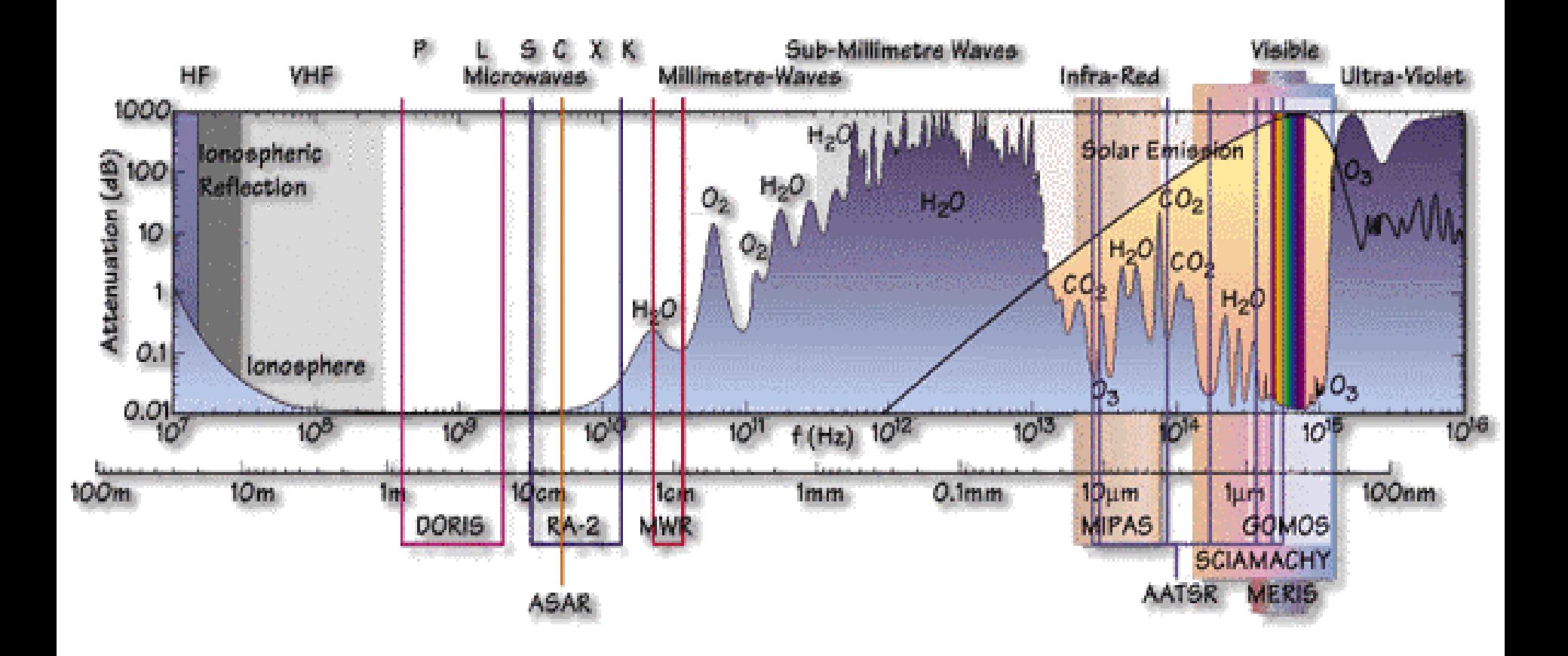

**@ISPRA** 

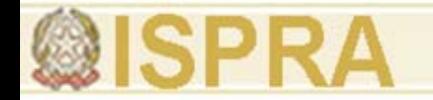

#### **Interazione oggetto – energia e.m.**

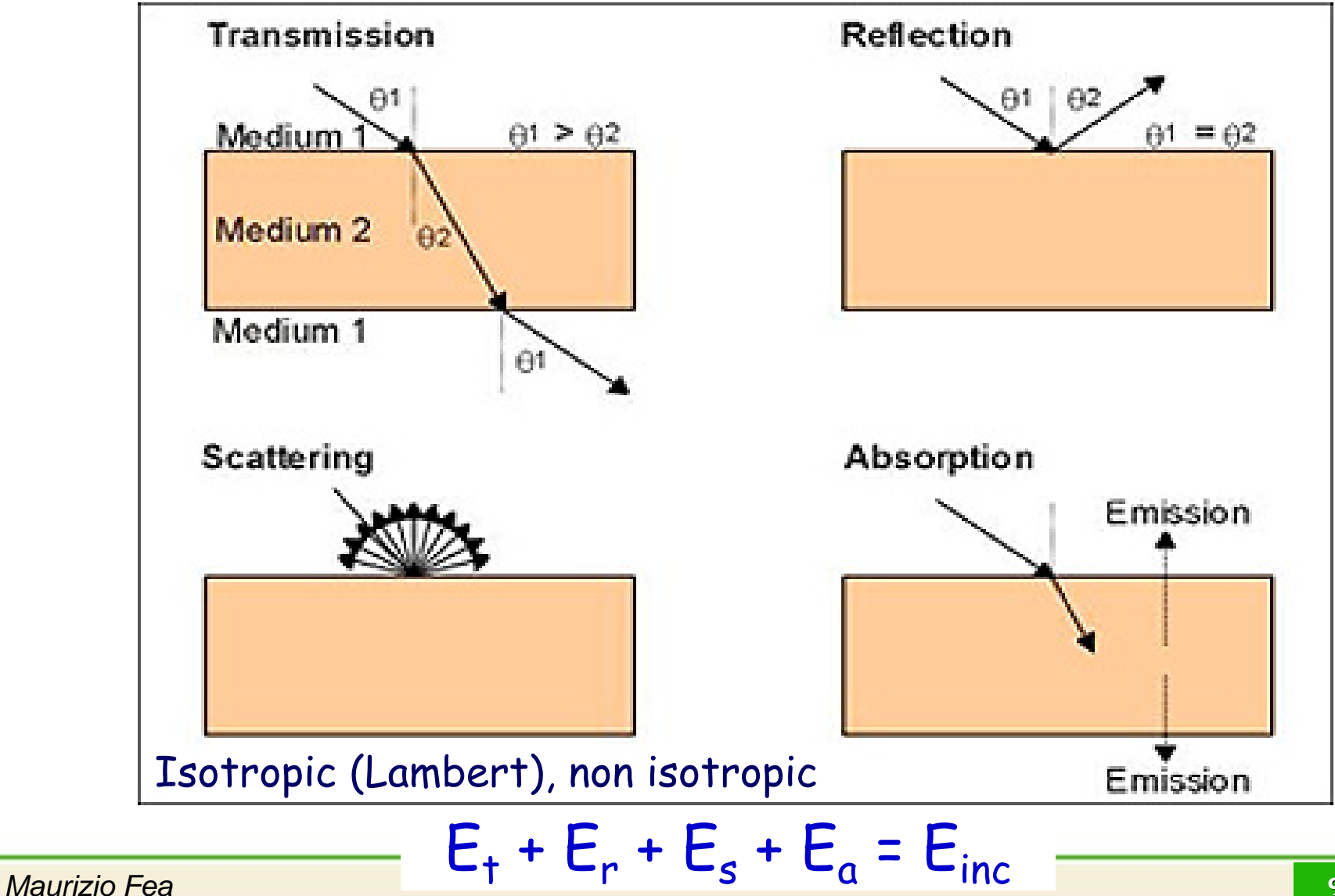

### **Le sorgenti di energia e le Bande Spettrali: le leggi di Planck e di Wien**

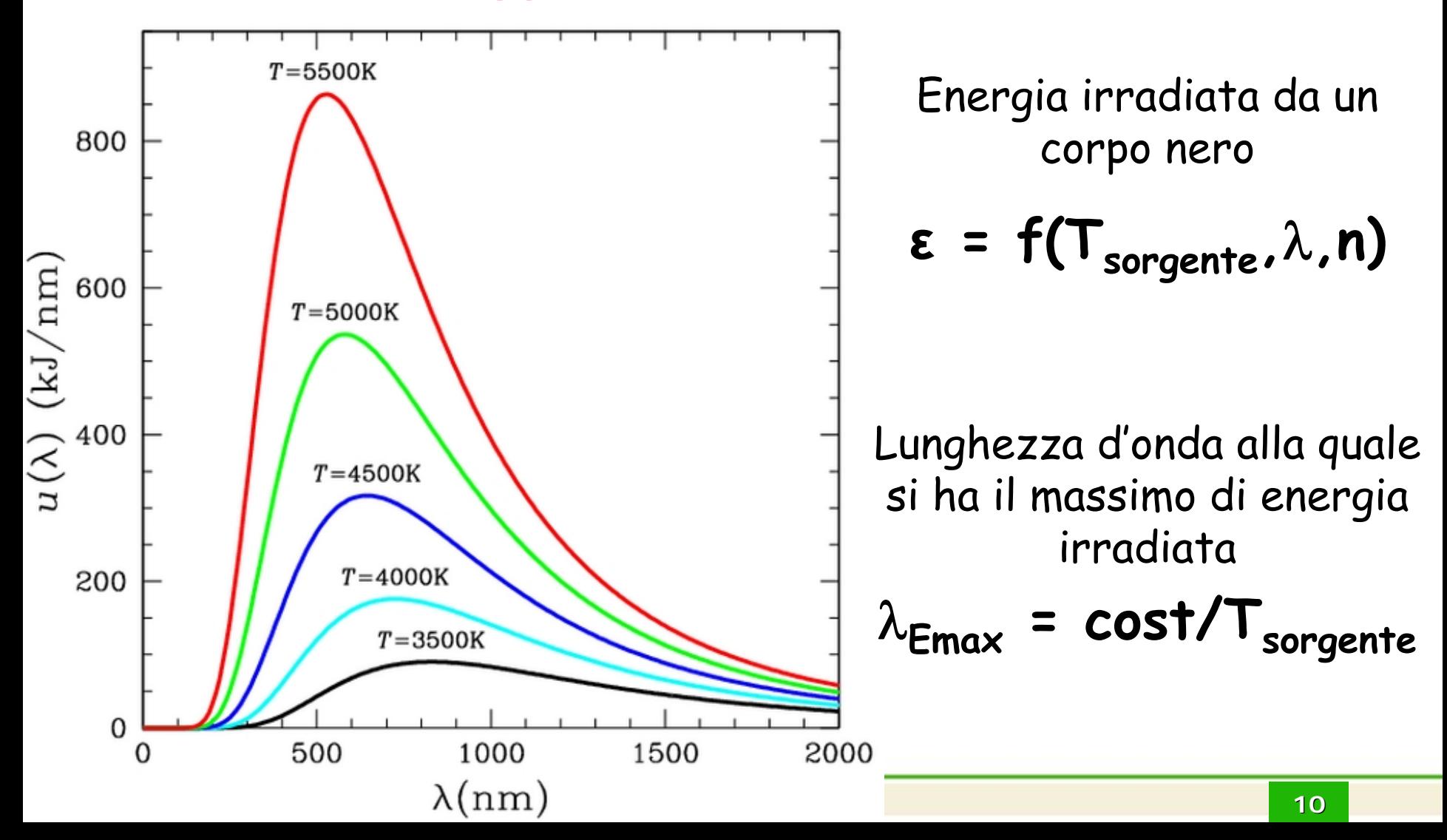

## **Le sorgenti di energia e le Bande Spettrali Ottiche: la legge di Wien**

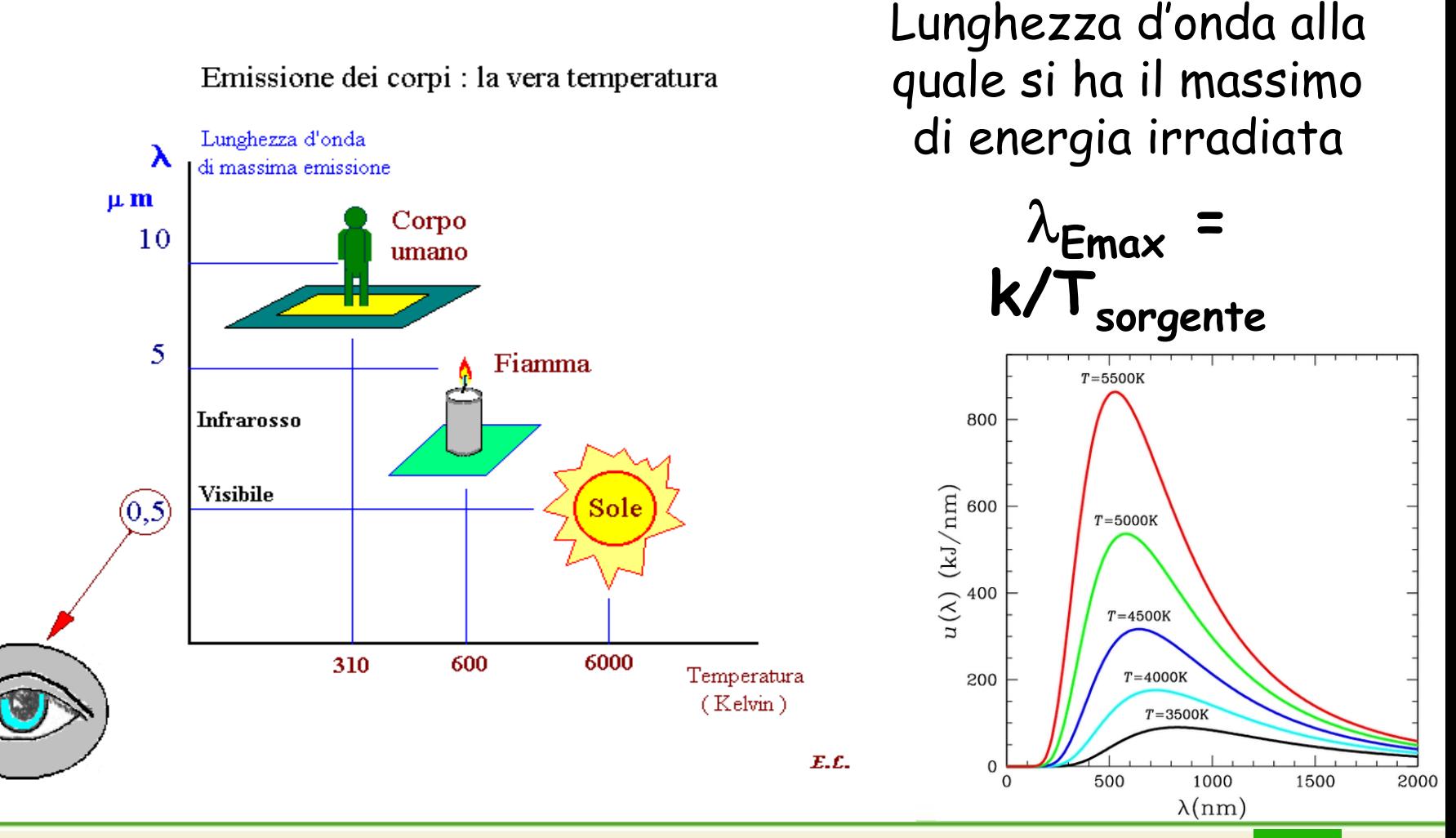

# **Introduzione alle tecnologie applicate allo studio della evoluzione ambientale Sorgenti dell'informazione satellitare**

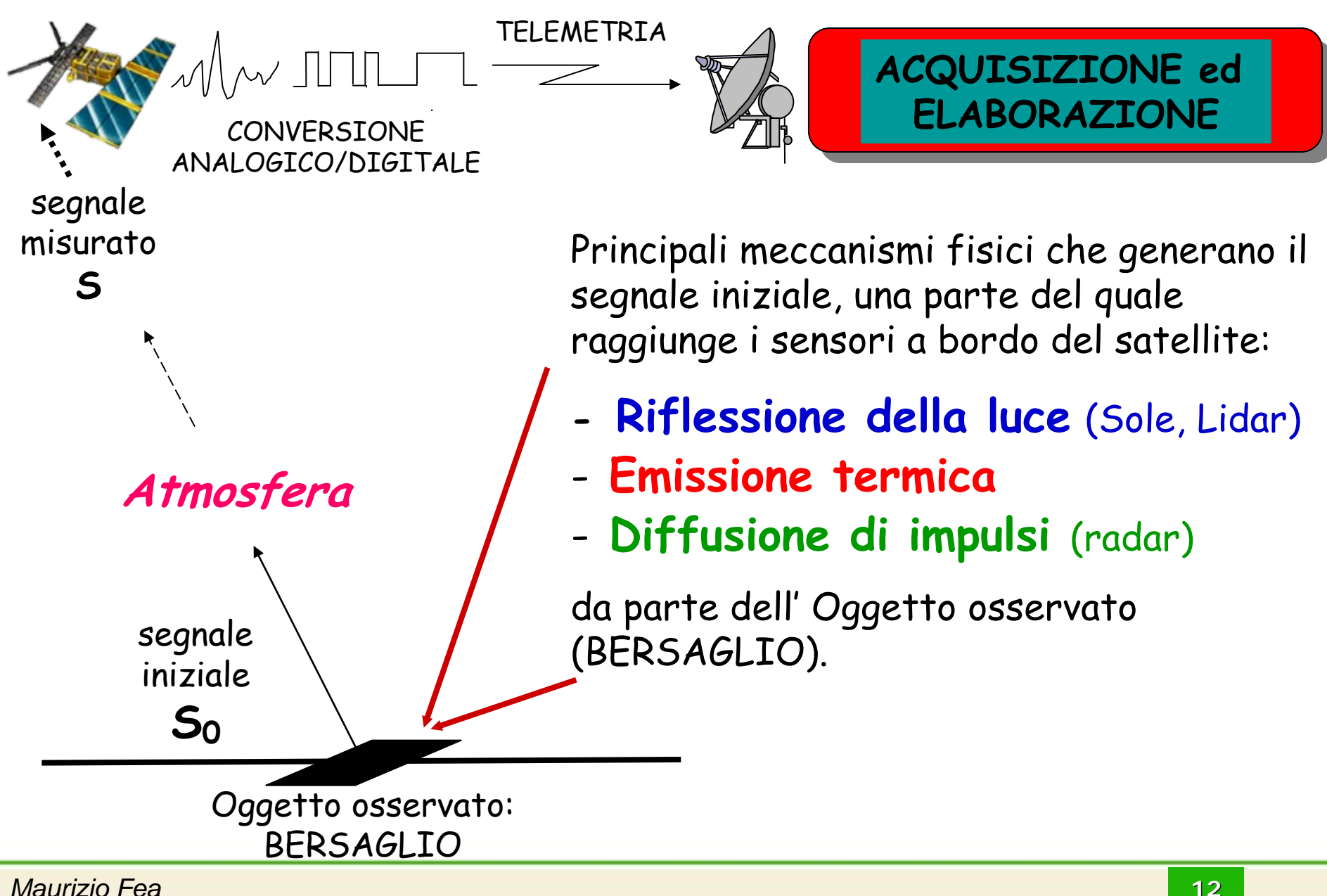

# **Introduzione alle tecnologie applicate allo studio della evoluzione ambientale Ciclo dell'informazione satellitare**

**ISPRA** 

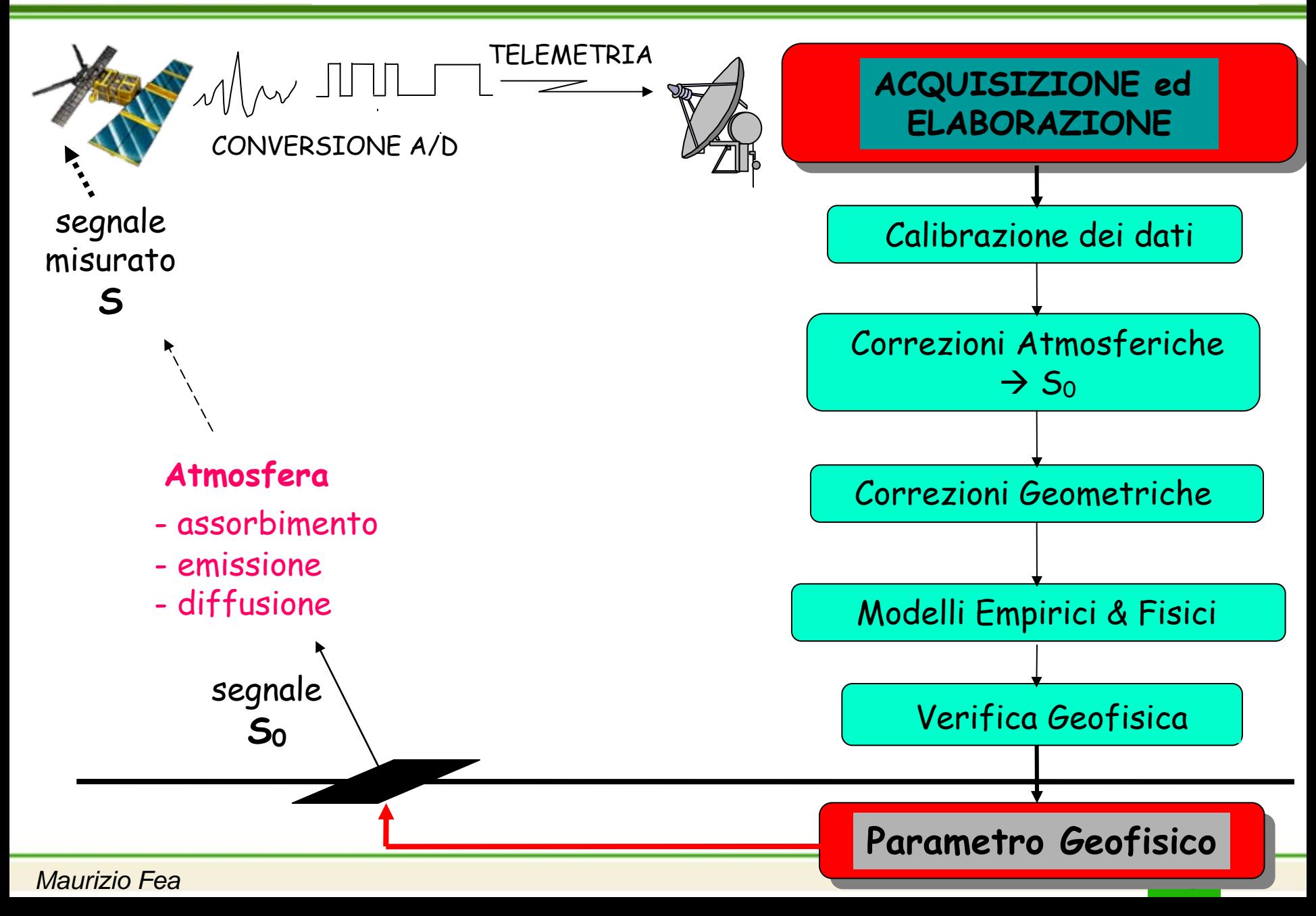

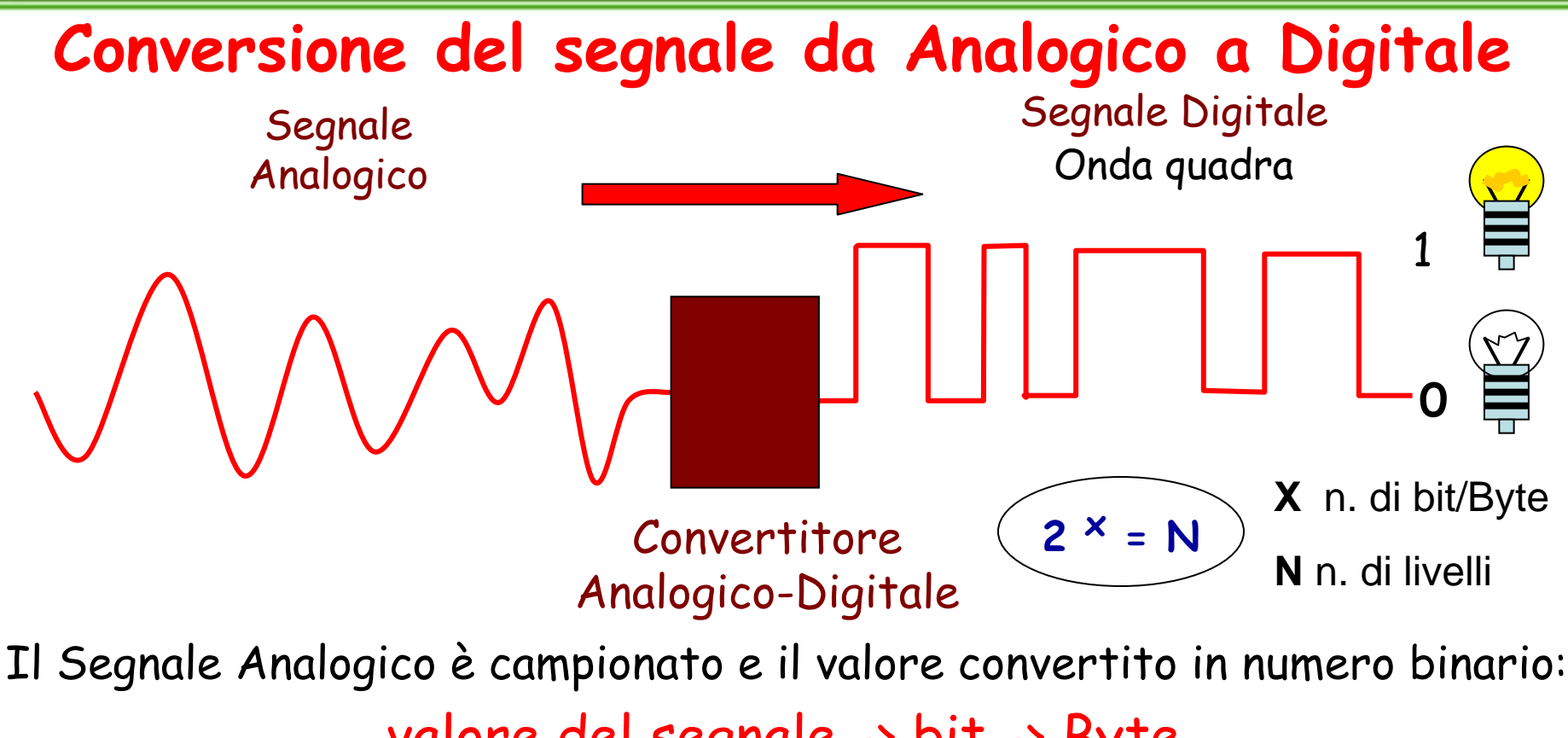

valore del segnale -> bit -> Byte

campionando in 4 bit per byte -> 2 4 = 16 livelli di segnale: segnale min 0 segnale max 16 (? )

> in 8 bit per byte -> 2<sup>8</sup> = 256 livelli di segnale: segnale min 0 segnale max 255

**Introduzione alle tecnologie applicate allo studio della evoluzione ambientale 066 020 096 1 080 045 102 1 077 200 186 2 090 171**

**5**

**3**

**15**

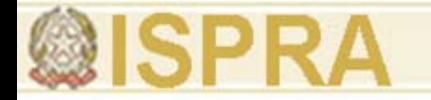

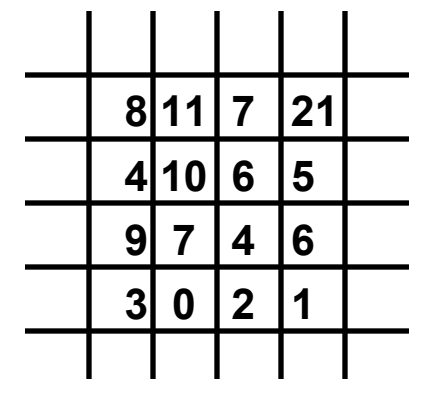

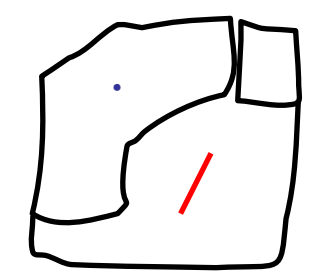

#### **Rappresentazione:**

**Raster Vettoriale**

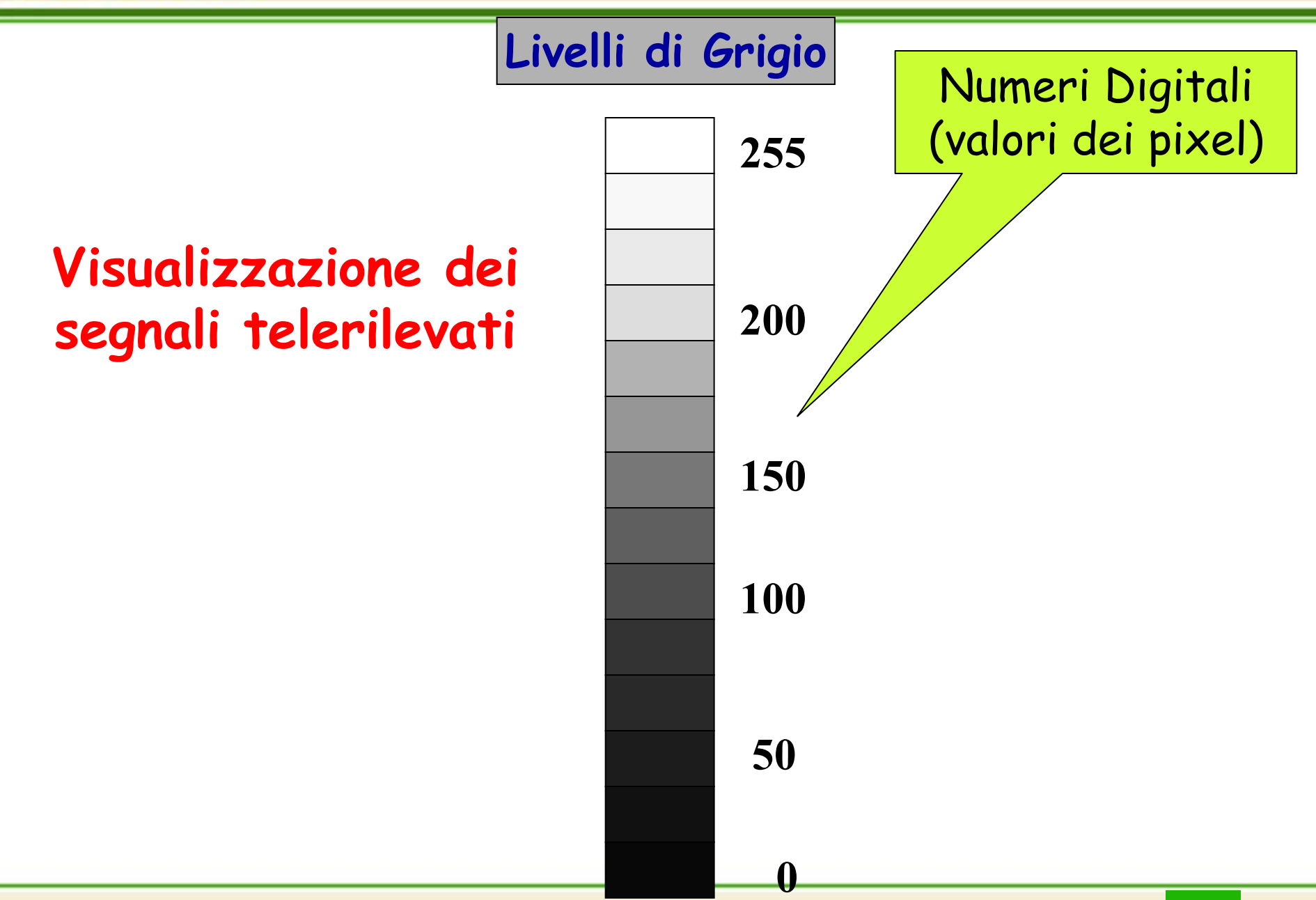

# **Un'immagine digitale**

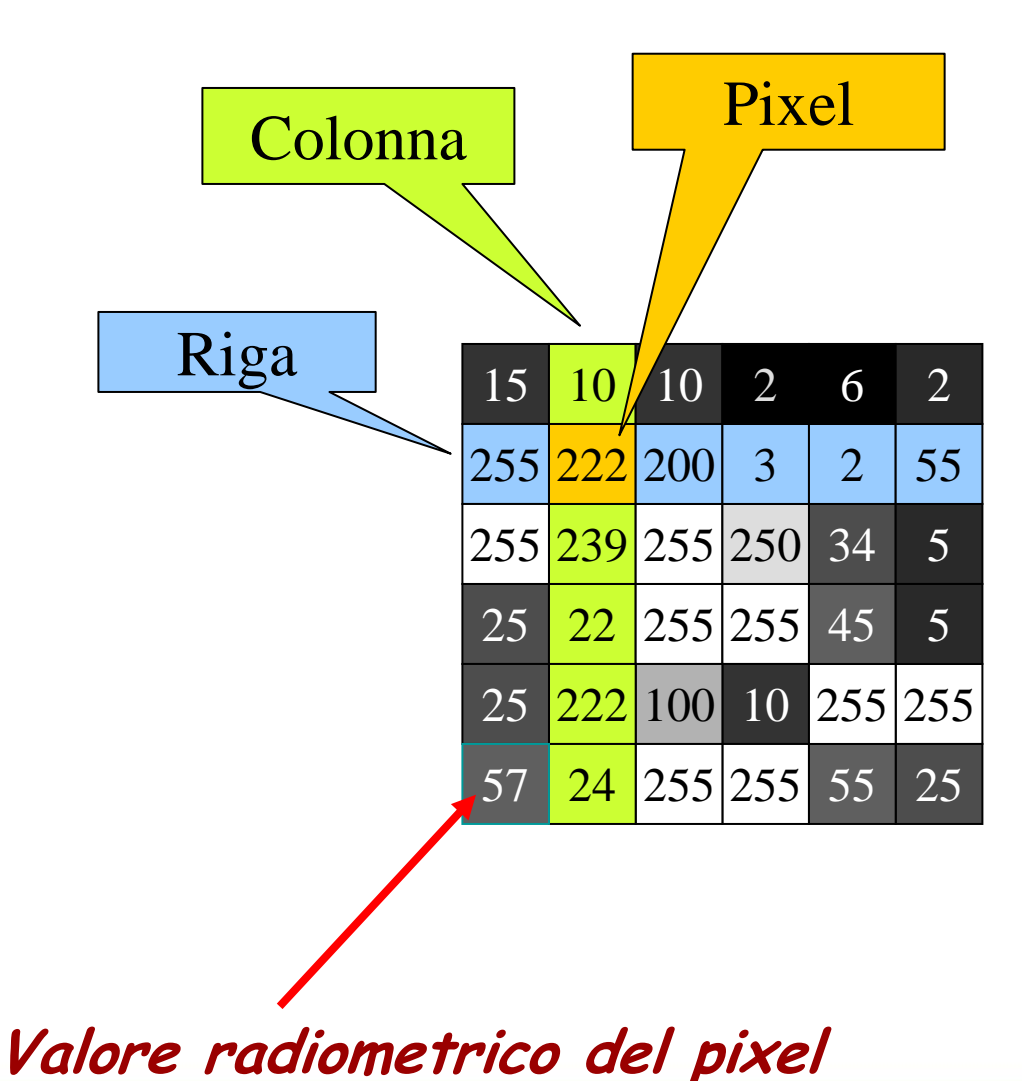

Una immagine è una funzione bidimensionale composta da un modello regolare a righe e colonne (matrice) che individua una griglia di valori.

I valori assunti dai singoli elementi (Pixel) in un intervallo di numeri interi positivi (ad es.: 0 - 255) rappresentano la Radianza media misurata nella cella

elementare di risoluzione geometrica del sensore.

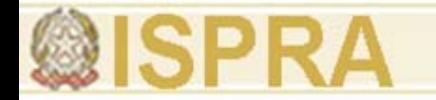

## **Visualizzazione di un'immagine**

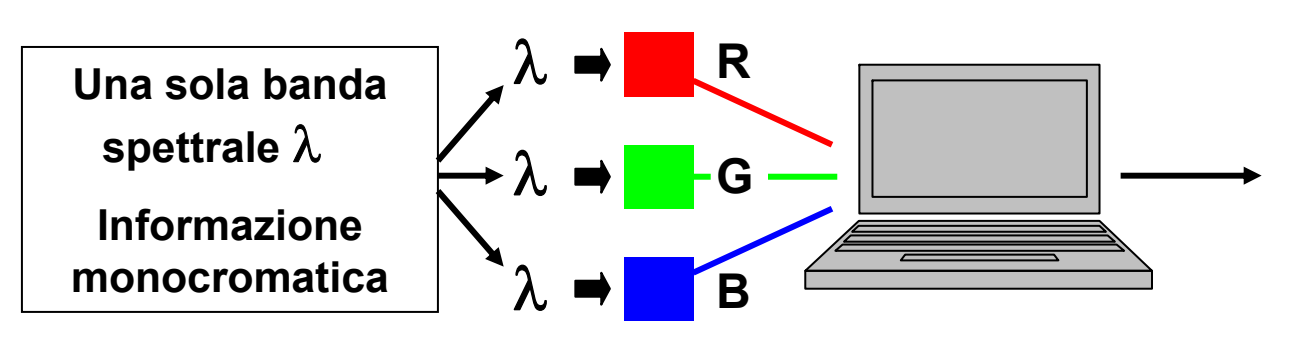

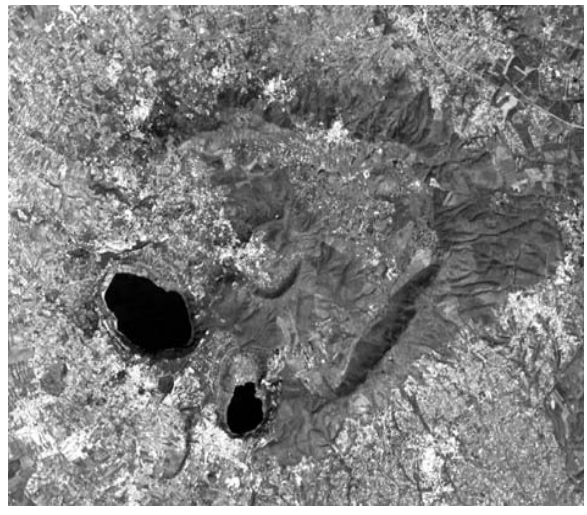

**Bianco & Nero (B/W)**

Esempi:

- Singola Banda Spettrale
- -- Immagine Pancromatica

### **SPOT-3** (10 m) - anno 1995

#### $I =$  anno 1995 **<b>TDC** 10 (5 m) anno 2000 **ESRINGS GROWTH 1995-2000**

**20**

ESRIN osservato da IKONOS nel 2000

**Introduzione alle tecnologie applicate allo studio della evoluzione ambientale**

**21 AND AN AND AN AND AN AND AN AND AN AND AN AND AN AND AN AND AN AND AN AND AN AND AN AND AN AND AN AND AN AN** 

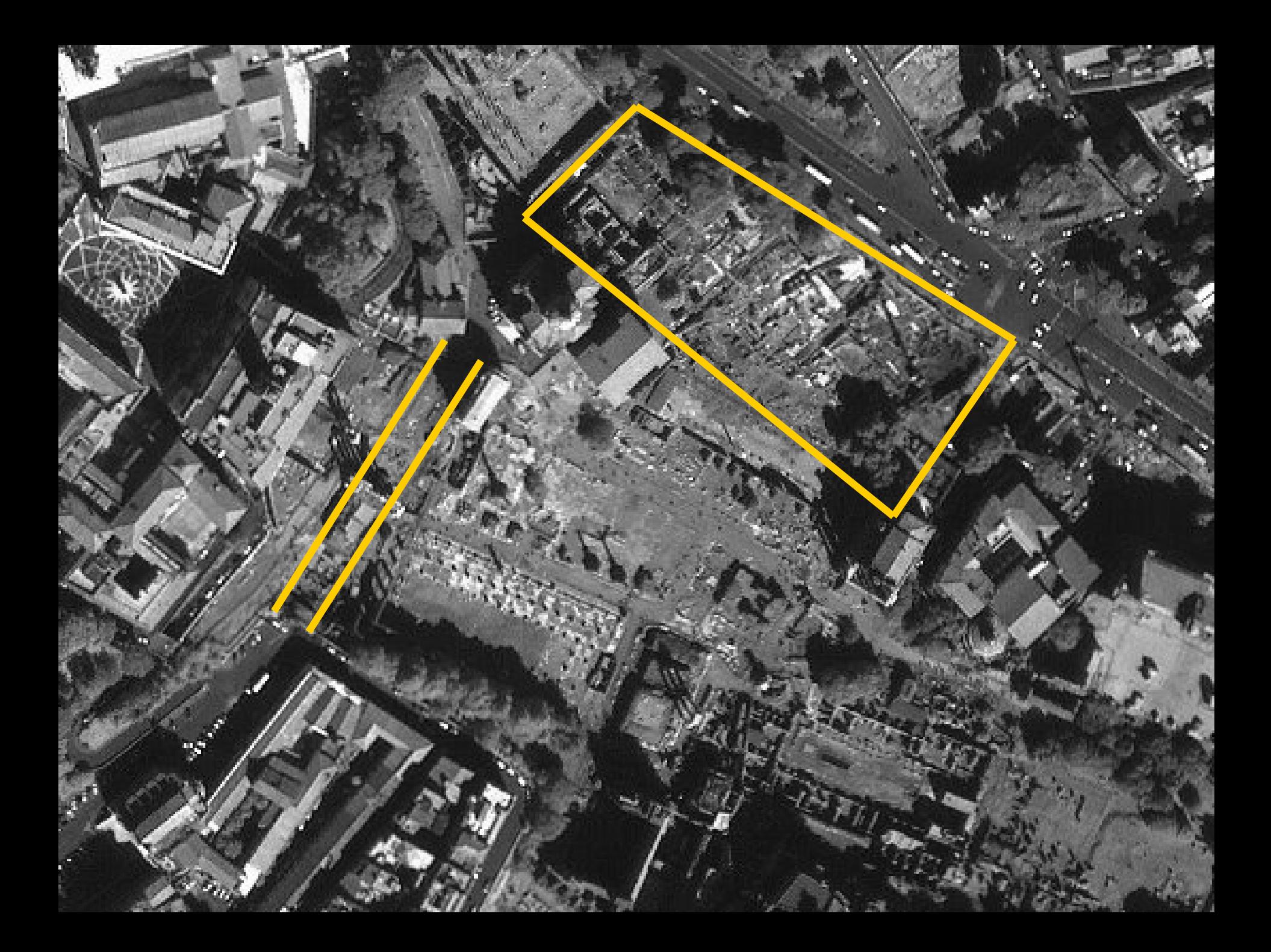

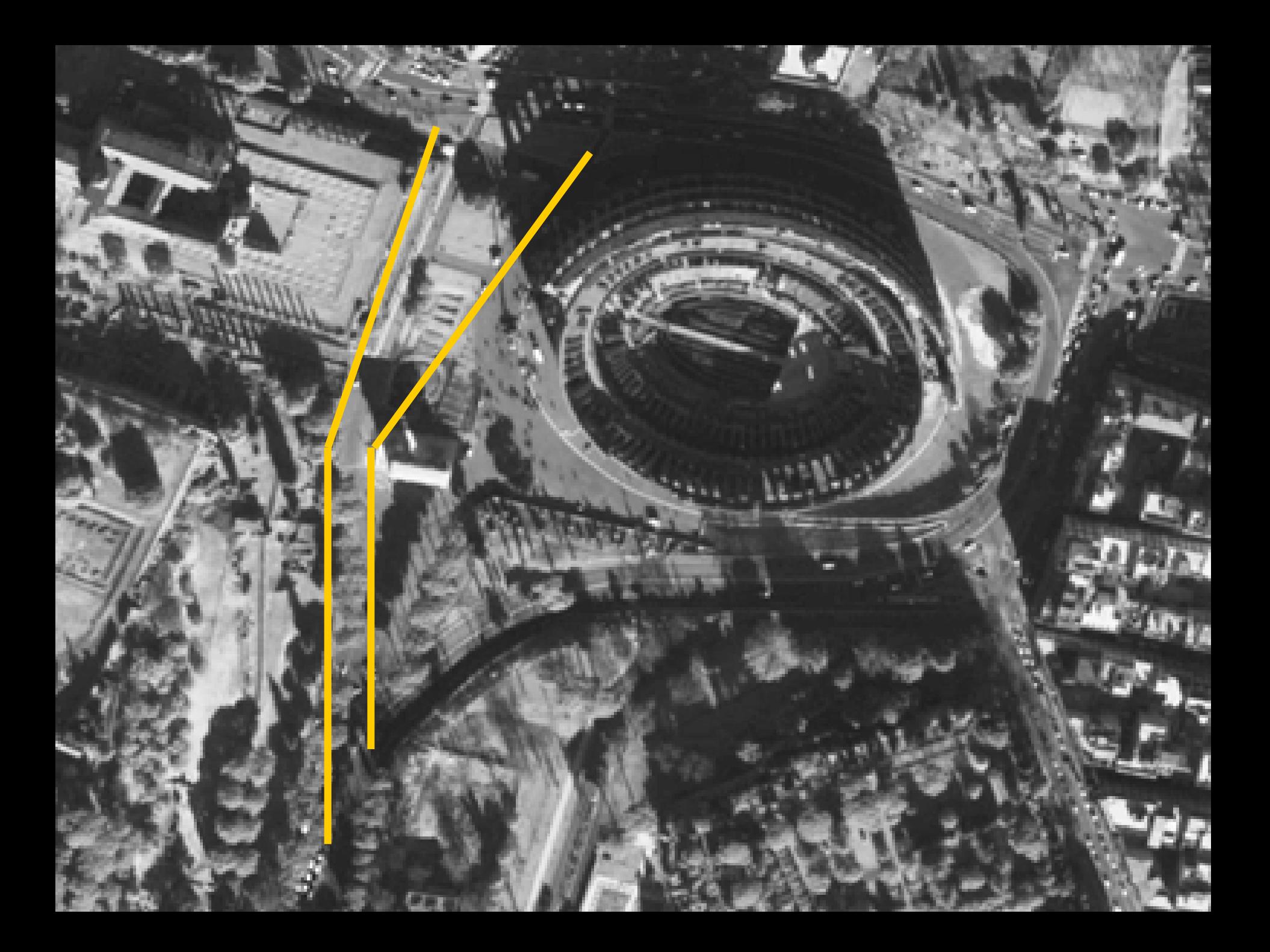

**Codice colore 255200 100500150**Numeri Digitali **Visualizzazione in**  $\overline{a}$   $\overline{a}$   $\overline{a}$   $\overline{a}$   $\overline{a}$   $\overline{a}$   $\overline{b}$  (valori dei pixel) **colore dei segnali di una singola banda** a) O un'immagine artistica colorata b) Oppure la mappa di un parametro (es. Temperatura) I colori sono assegnati a specifiche classi di valori

#### **Un'immagine digitale colorata di una singola banda**

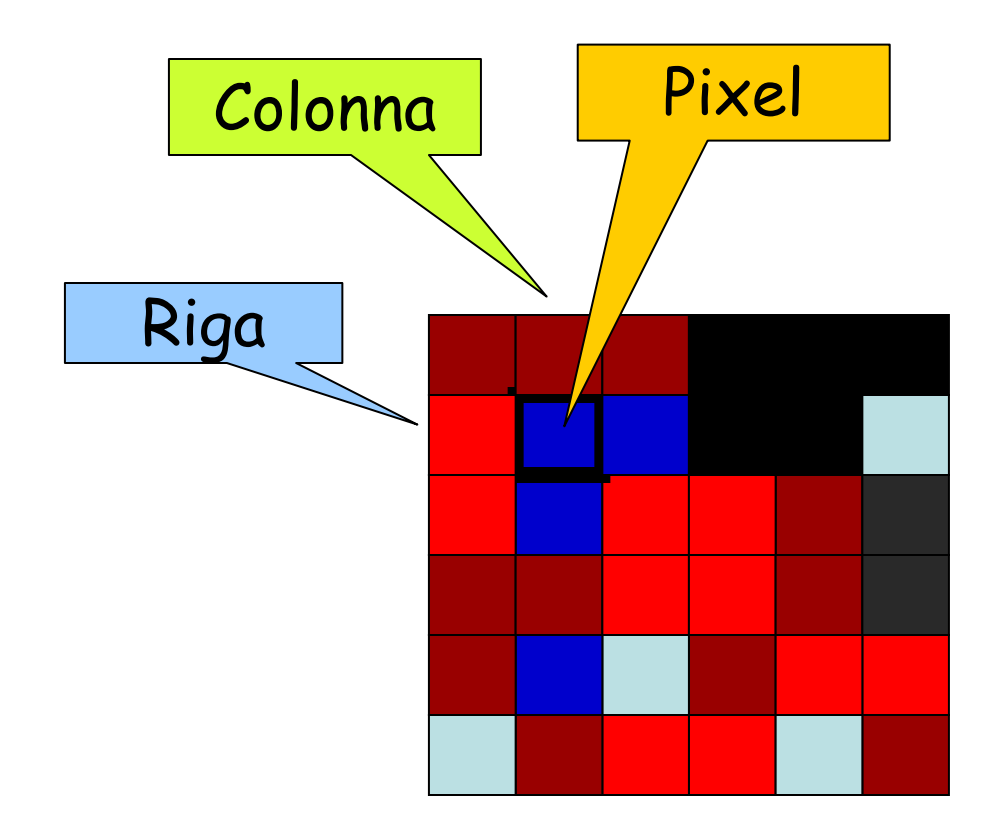

#### **Introduzione alle tecnologie applicate allo studio della evoluzione ambientale** Mappa della Temperatura del mar Mediterraneo rilevata dall'ATSR del satelliti **ERS-1 e ERS-2**

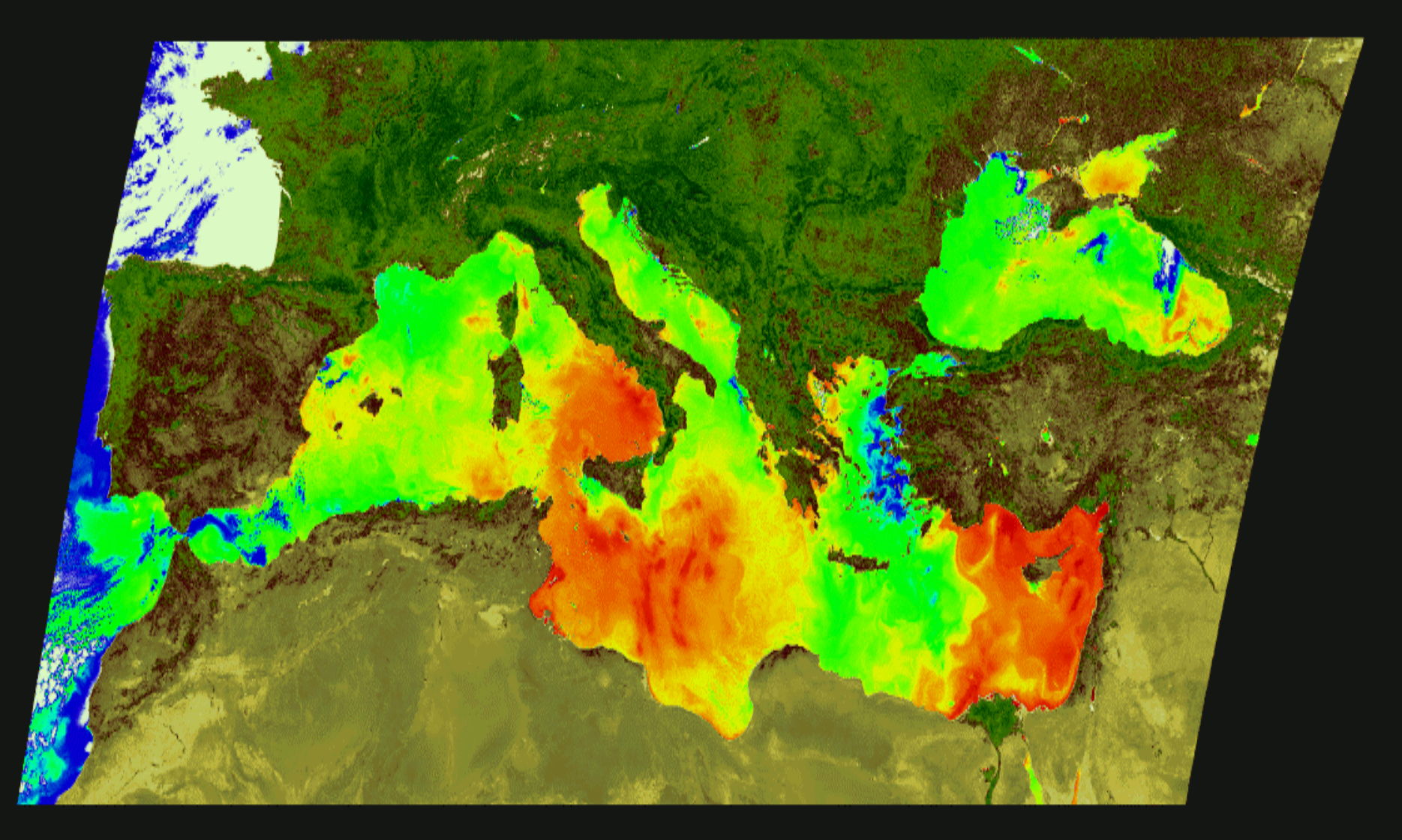

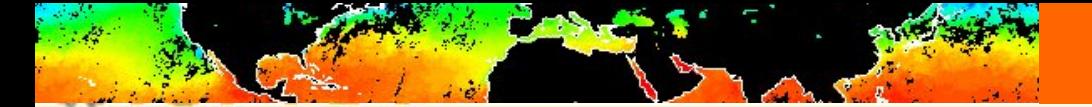

**AATSR**

**Iluzione ambientale** 

#### **Temperatura della superficie del mare**

**(un anno di animazione: da <sup>g</sup>iugno 2003 a maggio 2004)**

ESA dual-view skin SST May 2004

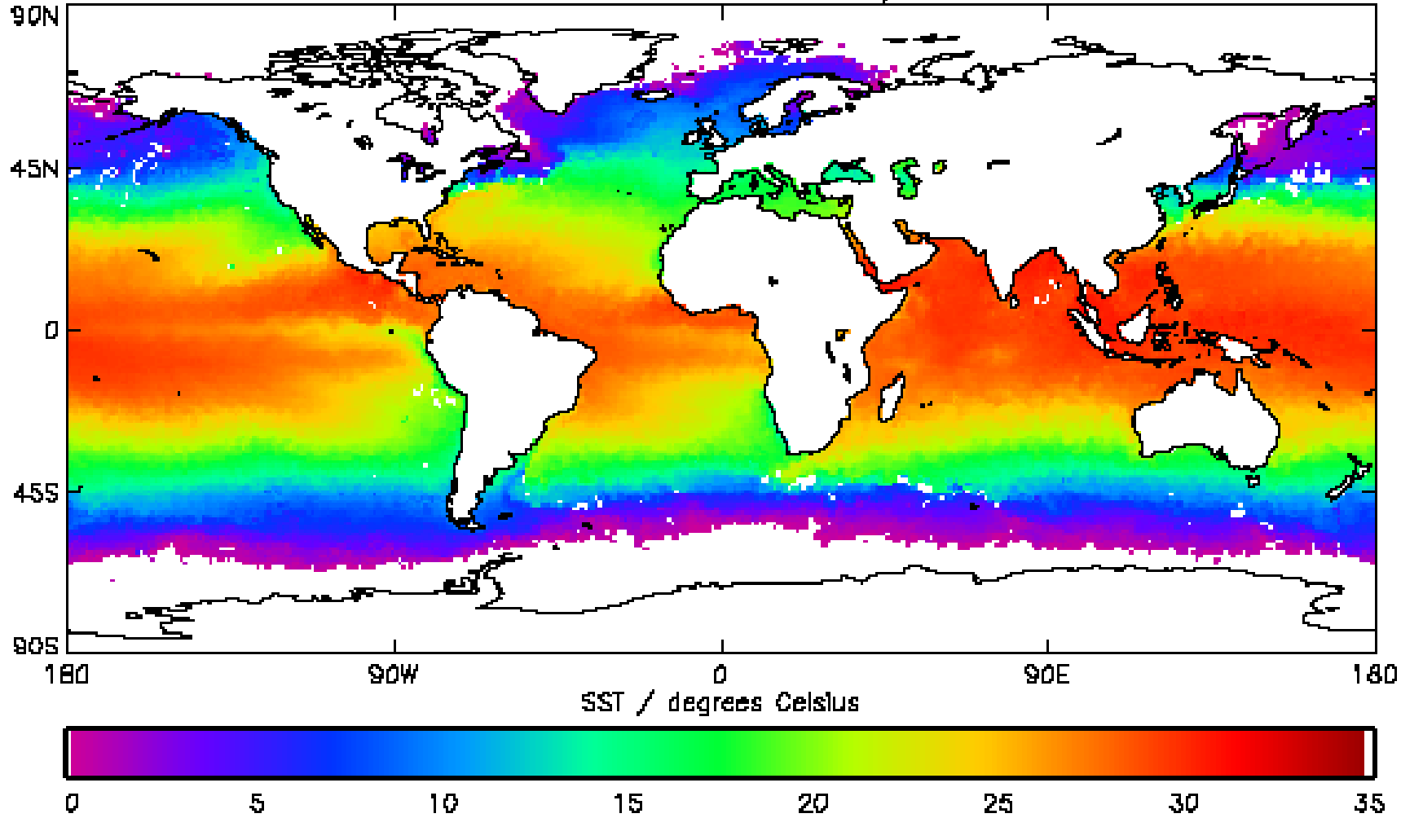

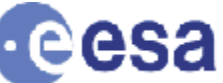

*Cortesia di UK Met Office*

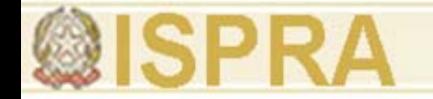

#### **Linea di Fluorescenza –Indicatore per la Clorofilla**

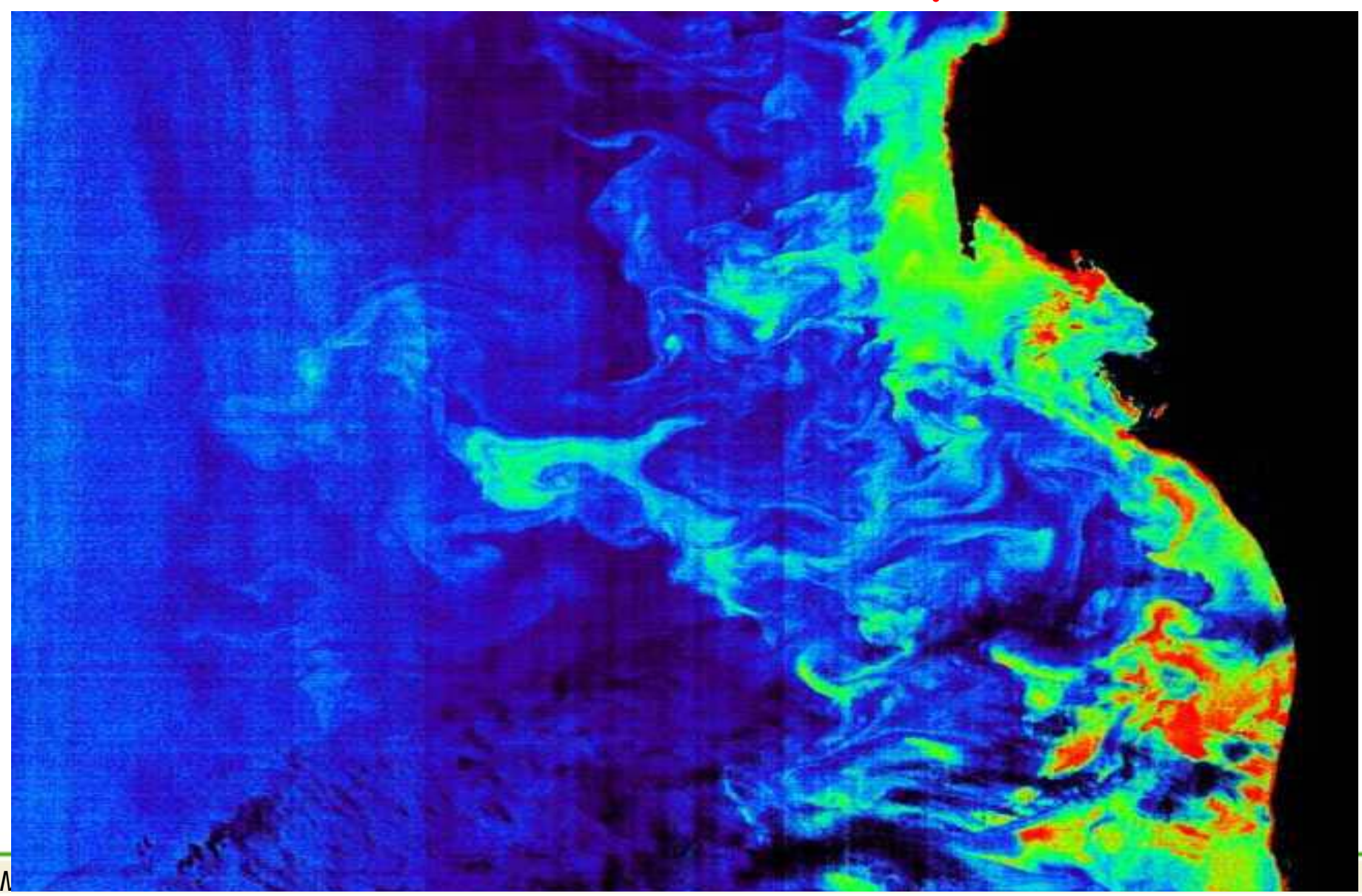

#### Envisat misura la concentrazione di NO<sub>2</sub> atmosferico

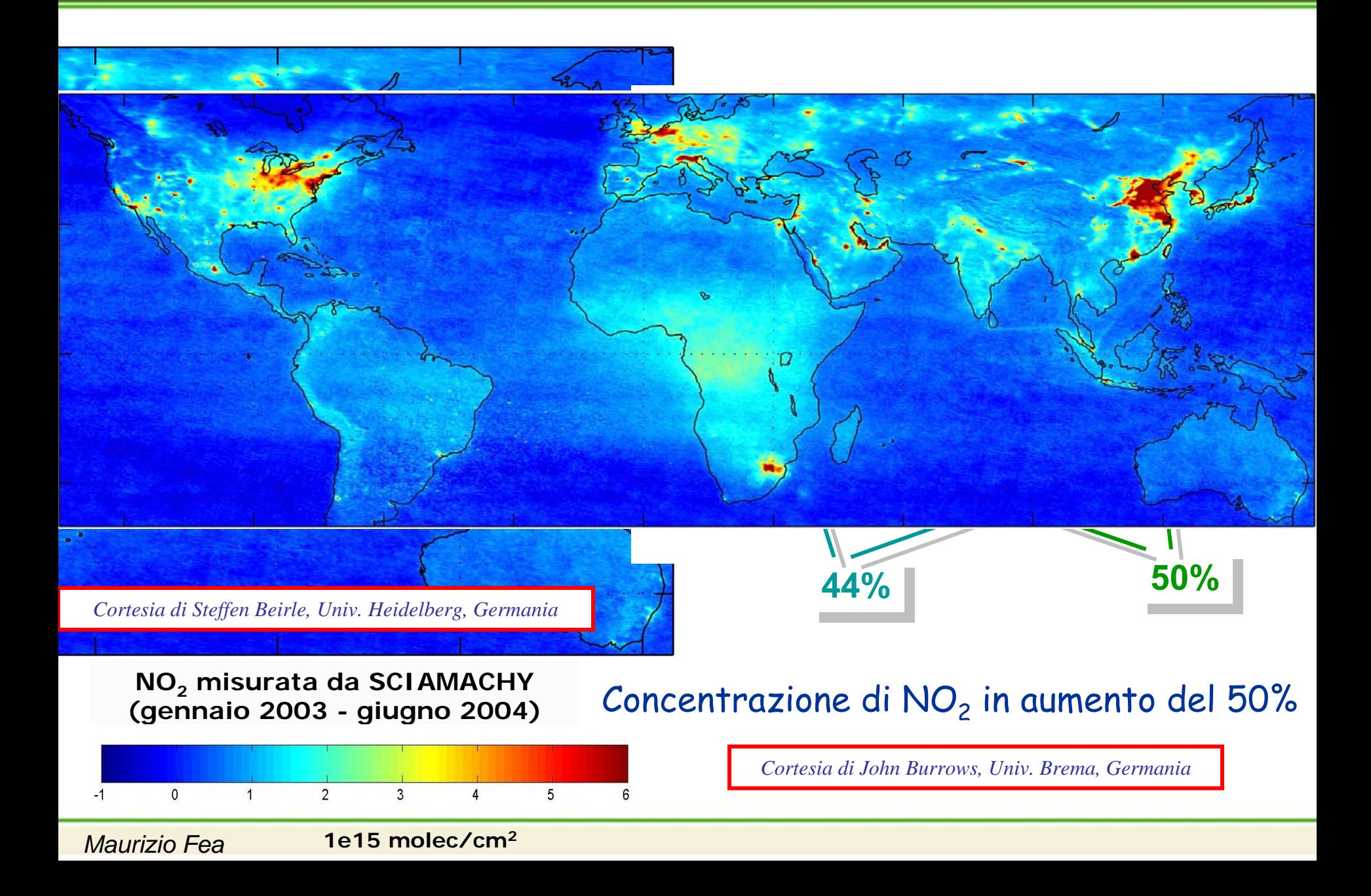

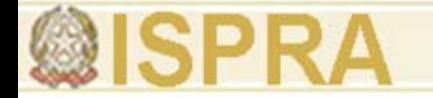

## **Riflessione**

## **Nelle Bande dell'Ottico Riflesso: Firme Spettrali**

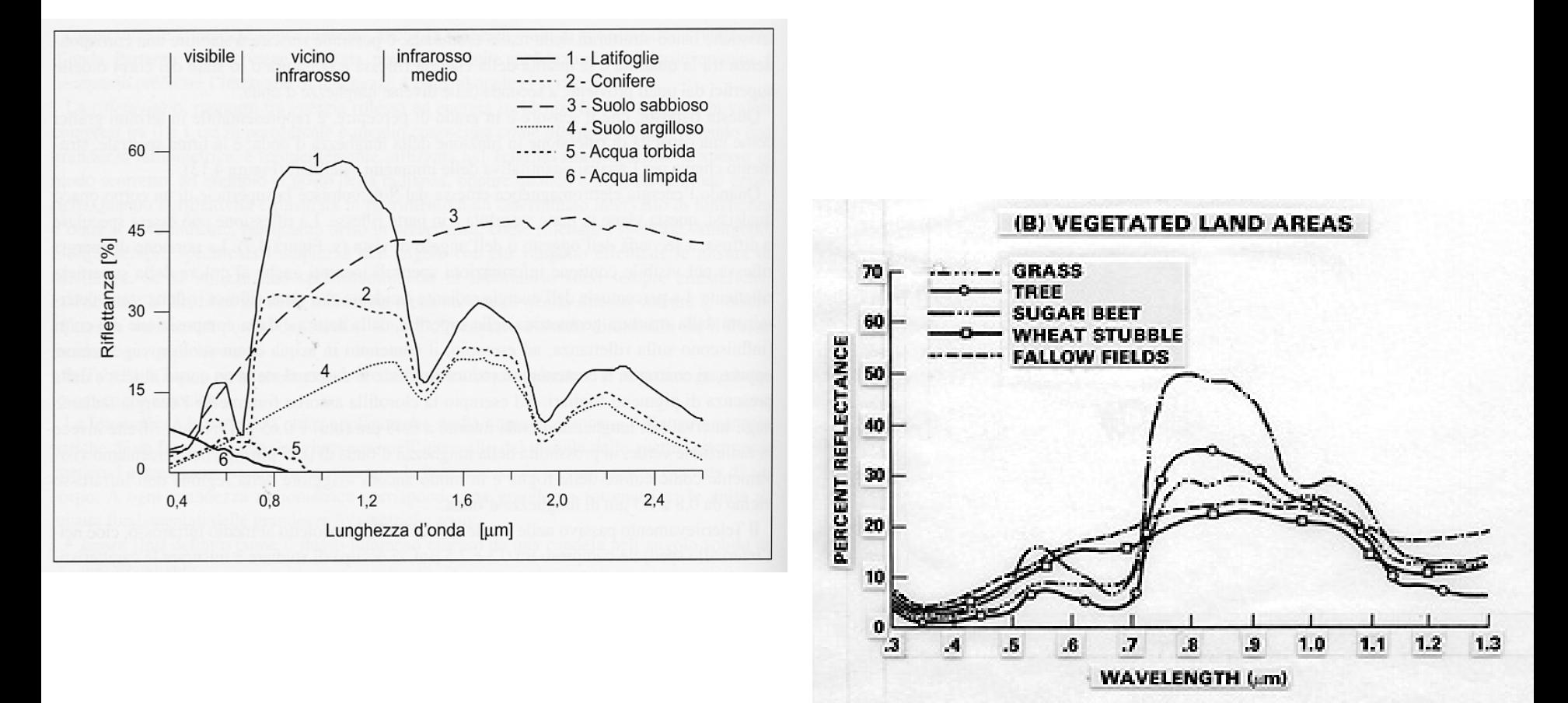

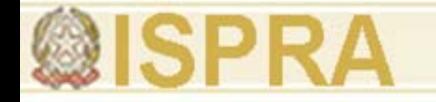

15

25

25

57

22 255 255

255 239 255 250 34

10

255 <mark>222</mark> 200 3

180

222 100 10 255 255

2

 $\boldsymbol{\lambda}_1$ 

45

 $\mathcal{L}$ 

196

5

55

2

2 32

45

157

5

24 255 255 55 25

## **Analisi Multispettrale**

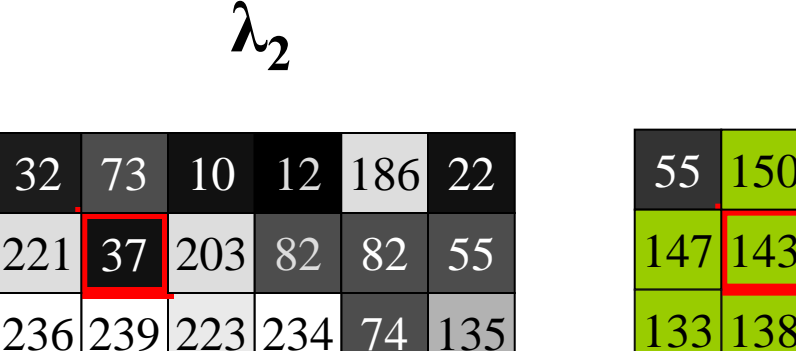

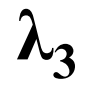

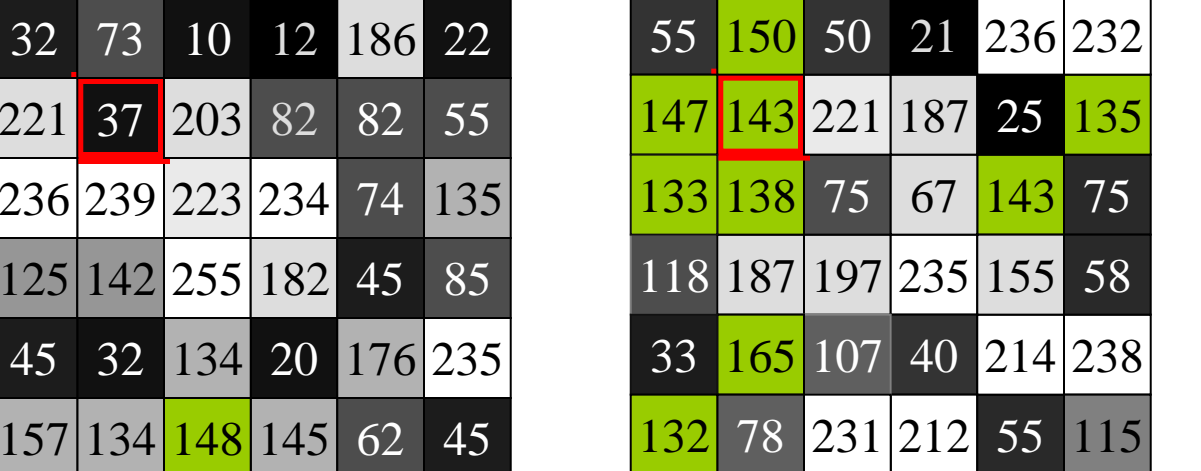

Lo stesso oggetto ha caratteristiche diverse in bande spettrali differenti – > quindi, osservato in bande spettrali differenti genera segnali diversi -> -> I pixel relativi mostrano valori digitali diversi nelle differenti immagini. L'insieme dei segnali rilevati nelle differenti bande spettrali costituisce la **firma spettrale** dell'oggetto osservato!

#### **Diagramma CIE delle coordinate cromatiche**

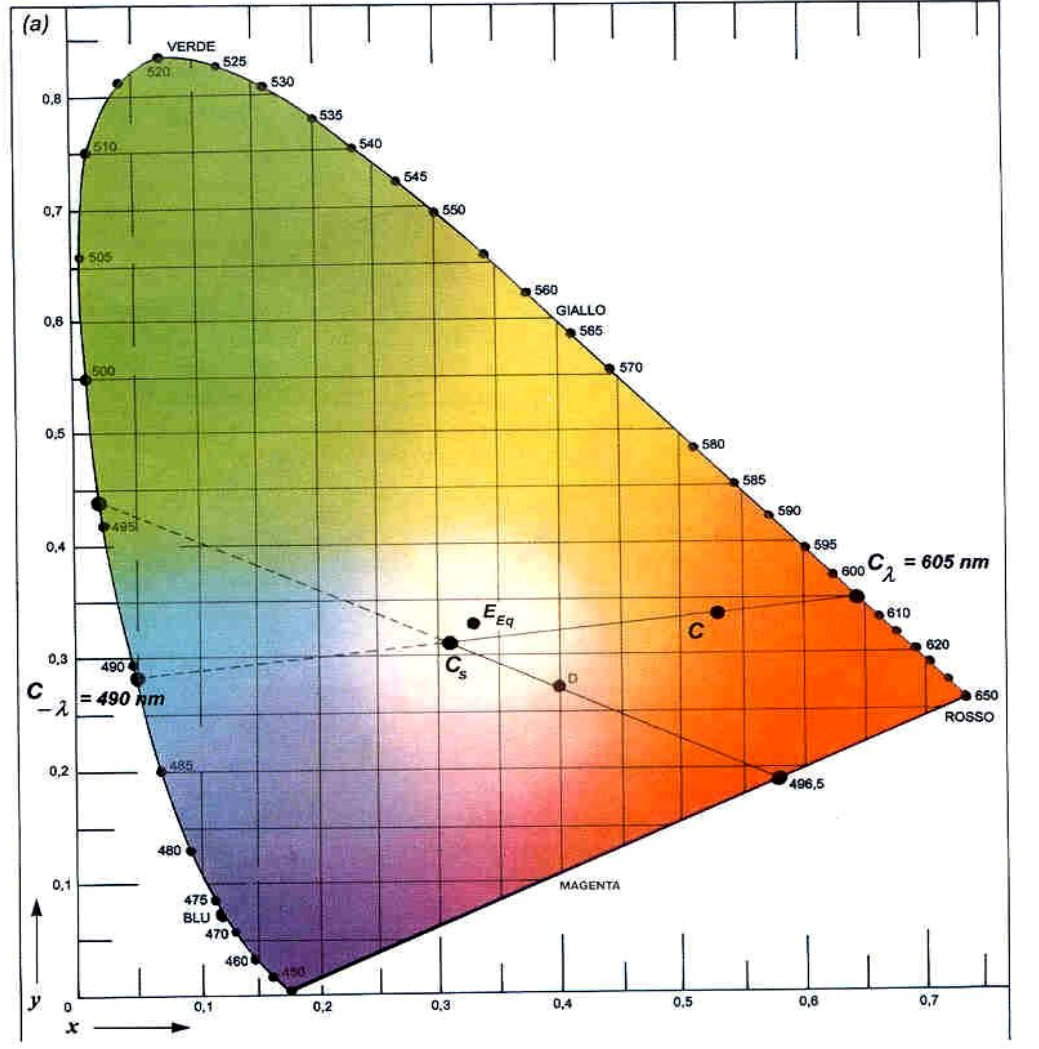

Questo modello proposto rappresenta in un piano le coordinate semplici x, y, necessarie per individuare la terza coordinata di tristimolo <sup>z</sup> (complementare alla somma delle prime due) , secondo le norme del colorimetro CIE.

La curva a "ferro di cavallo" rappresenta tutta la gamma dei colori, con quelli più saturi disposti lungo le aree perimetrali e con quelli meno saturi disposti nelle aree interne, al centro di tutto il bianco.

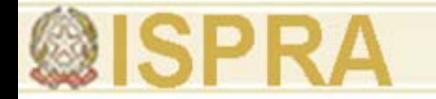

#### Composizione spettrale di luci monocromatiche

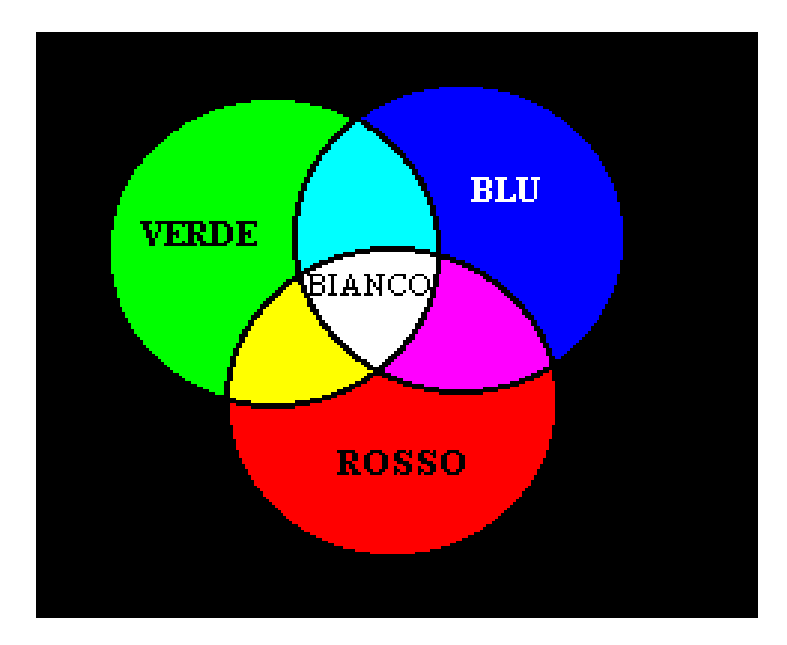

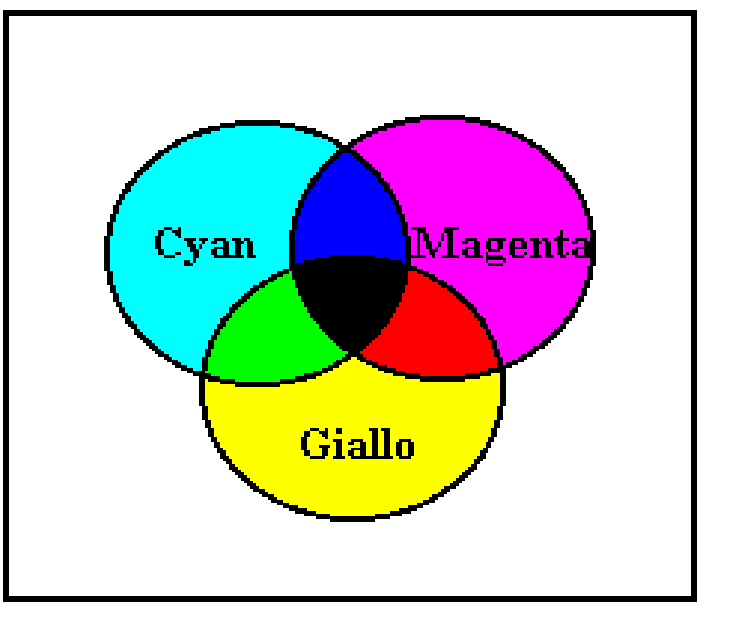

Sintesi additiva

Sintesi sottrattiva

P8 1.BMP

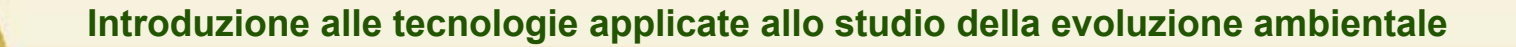

#### Formazione dell'immagine

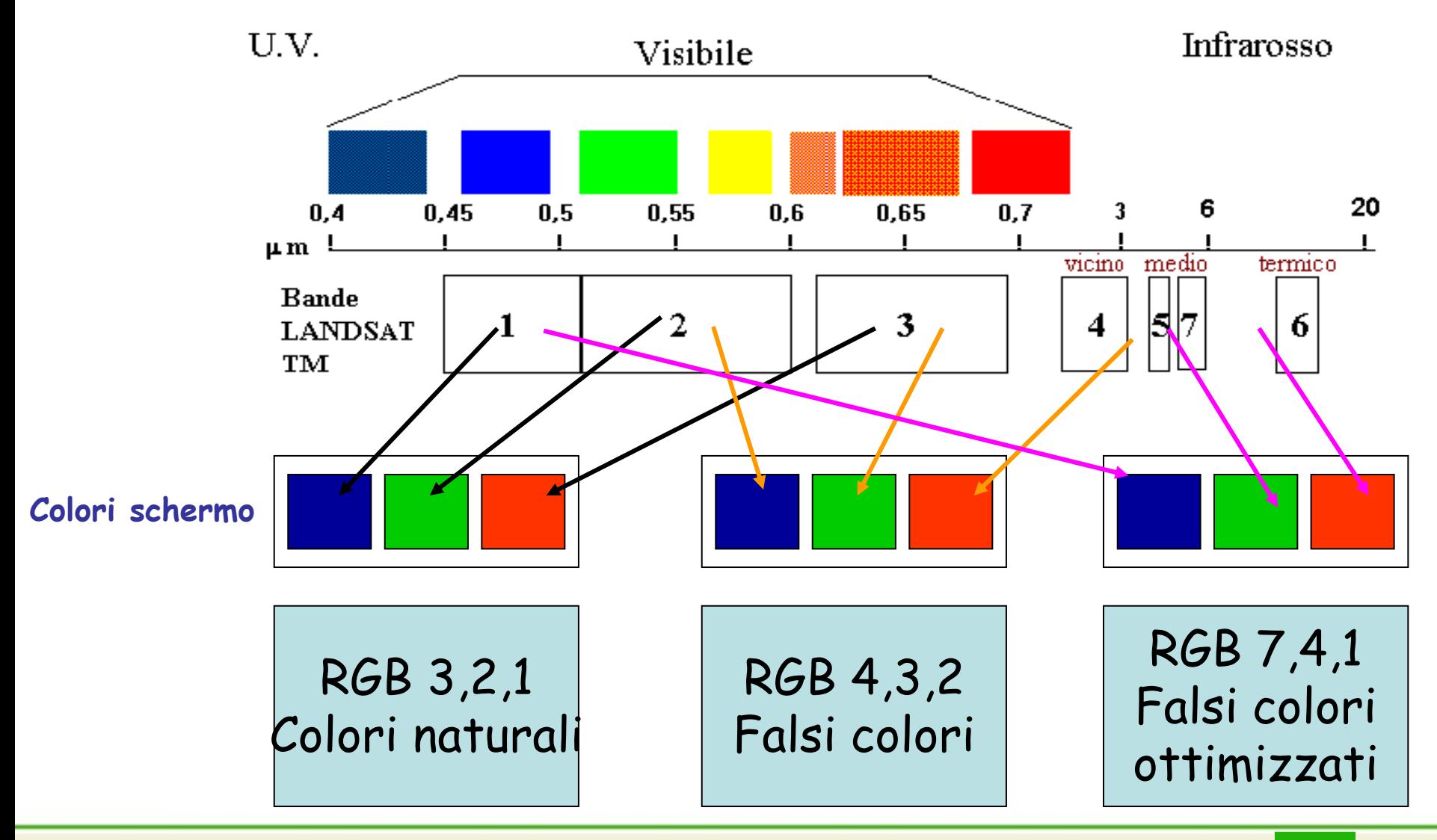

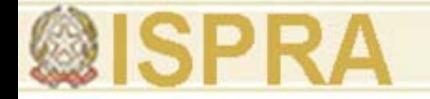

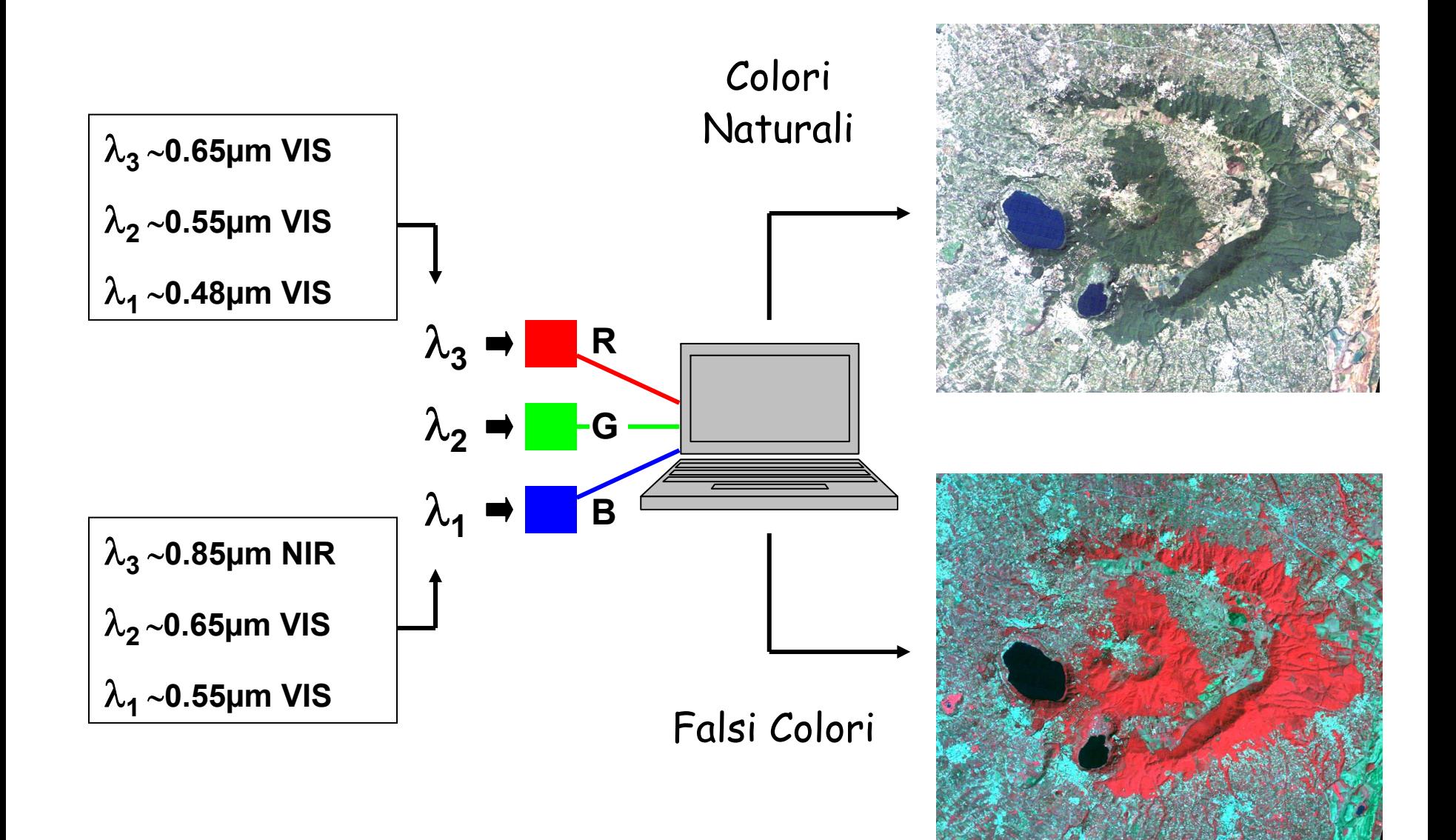

## **Immagine Multispettrale a colori naturali**

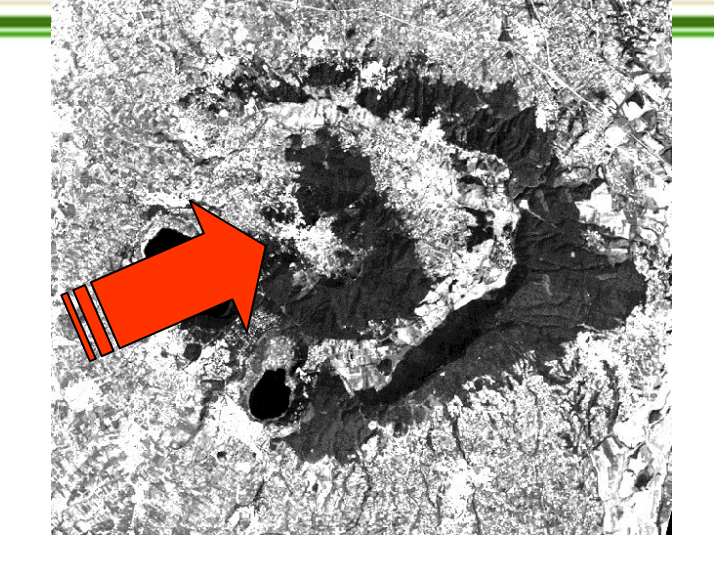

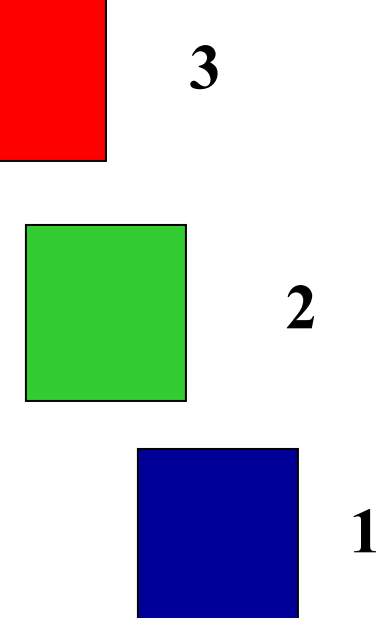

# **RGB 3,2,1**

**Immagine Multispettrale a colori naturali**

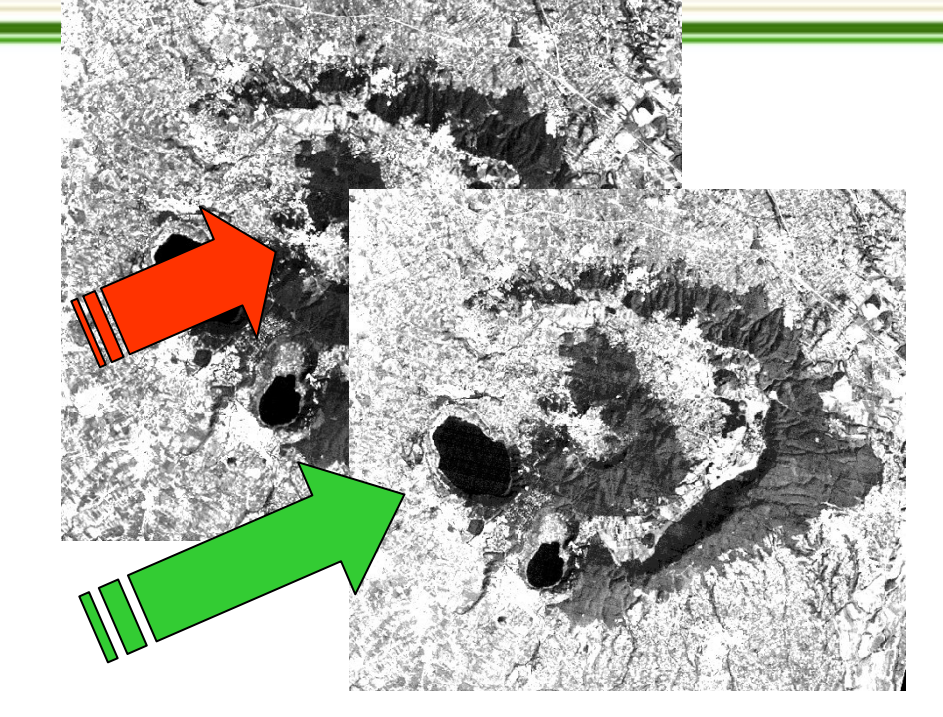

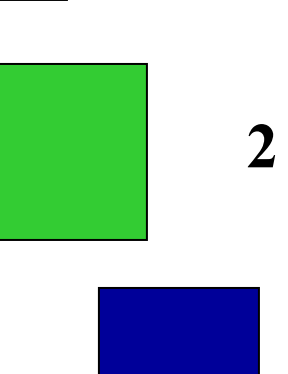

**1**

**3**

**RGB 3,2,1**

**@ISPR** 

**Introduzione alle tecnologie applicate allo studio della evoluzione ambientale**

**Immagine Multispettrale a colori naturali**

**3**

**2**

**1**

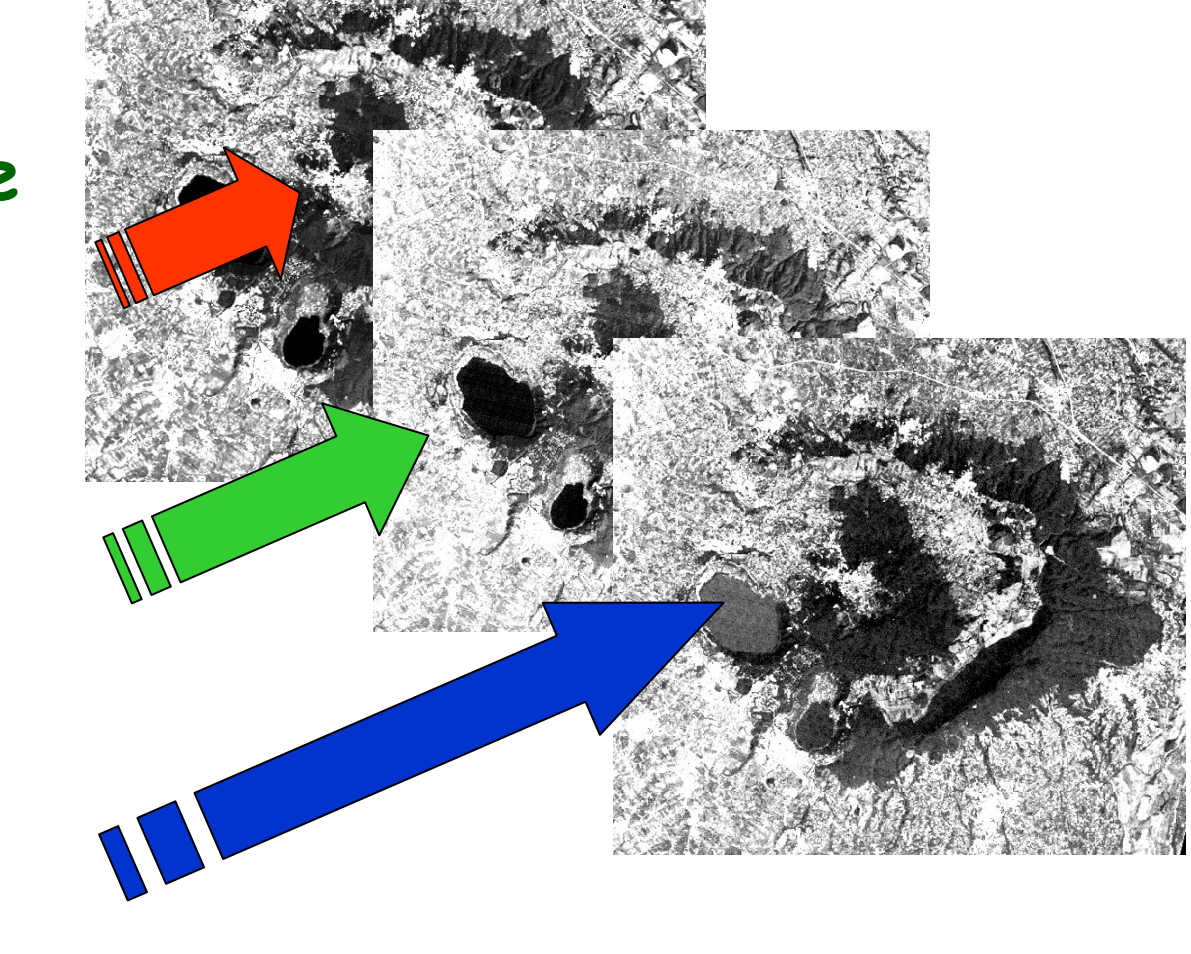

**RGB 3,2,1**

## **Immagine Multispettrale a colori naturali**

**@ISPRA** 

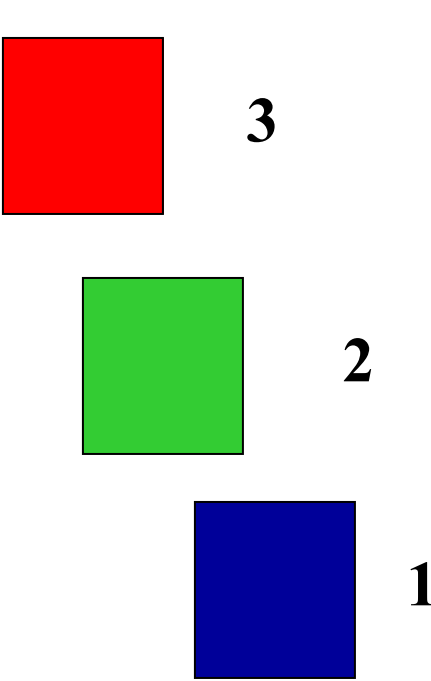

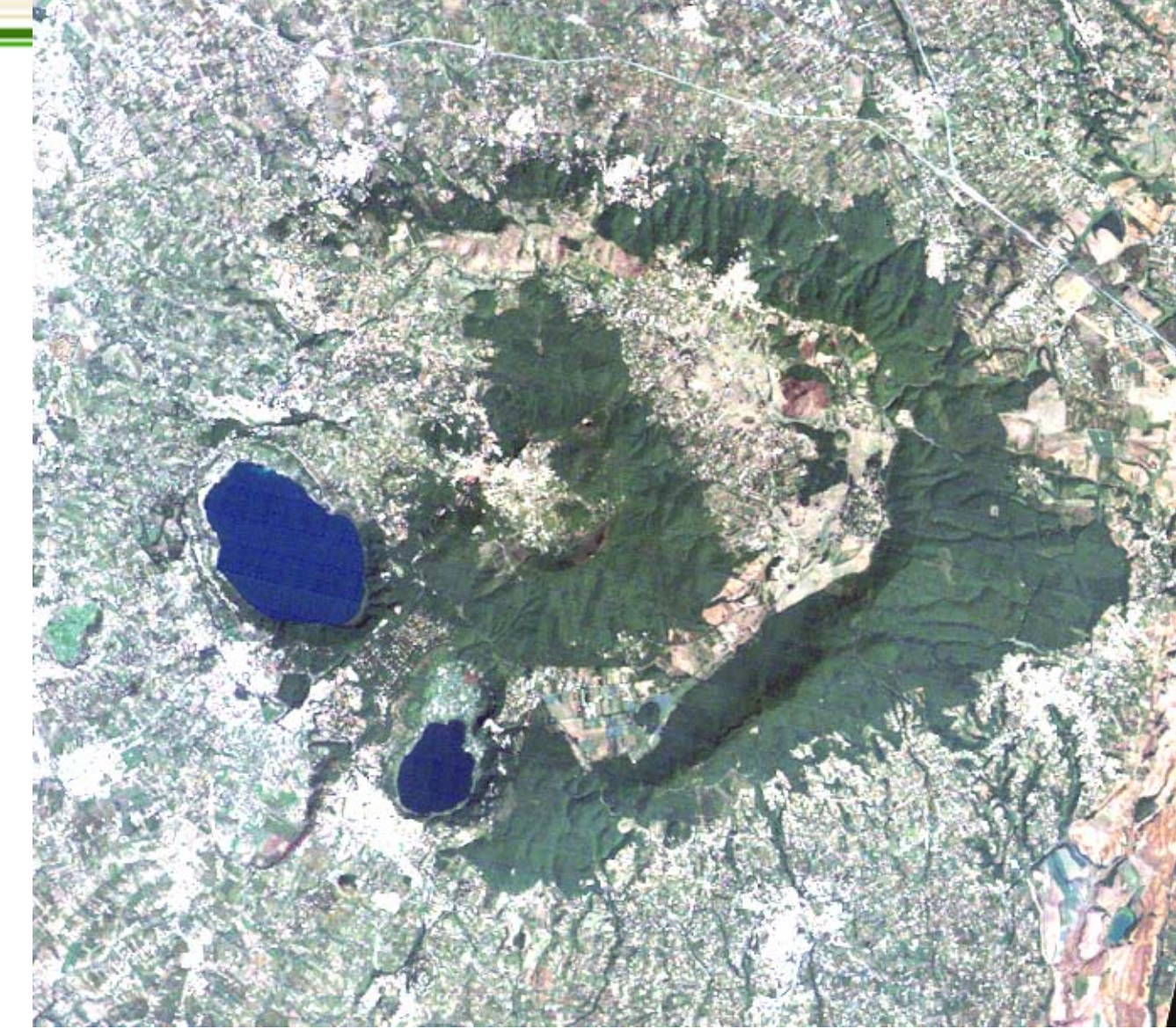

# **RGB 3,2,1**

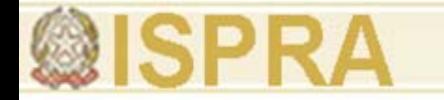

#### **Erosione costiera in Sicilia**

osservata da 785 Km d'altitudine dal **MERIS del satellite Envisat** immagine multispettrale in falso colore - risoluzione: 320 m

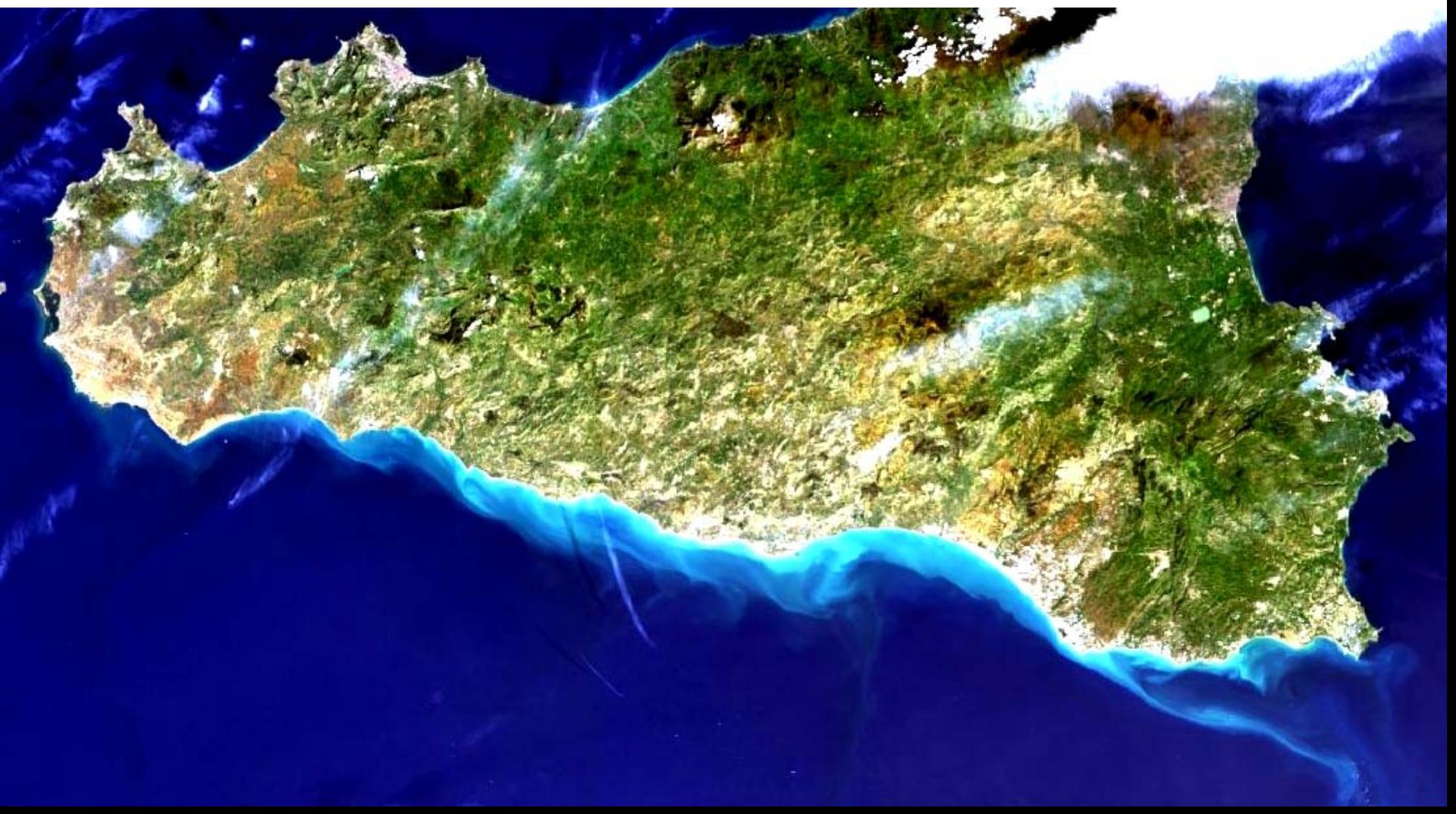

#### **Terremoto a Christchurch (NZ) - 22/02/2011** prima …

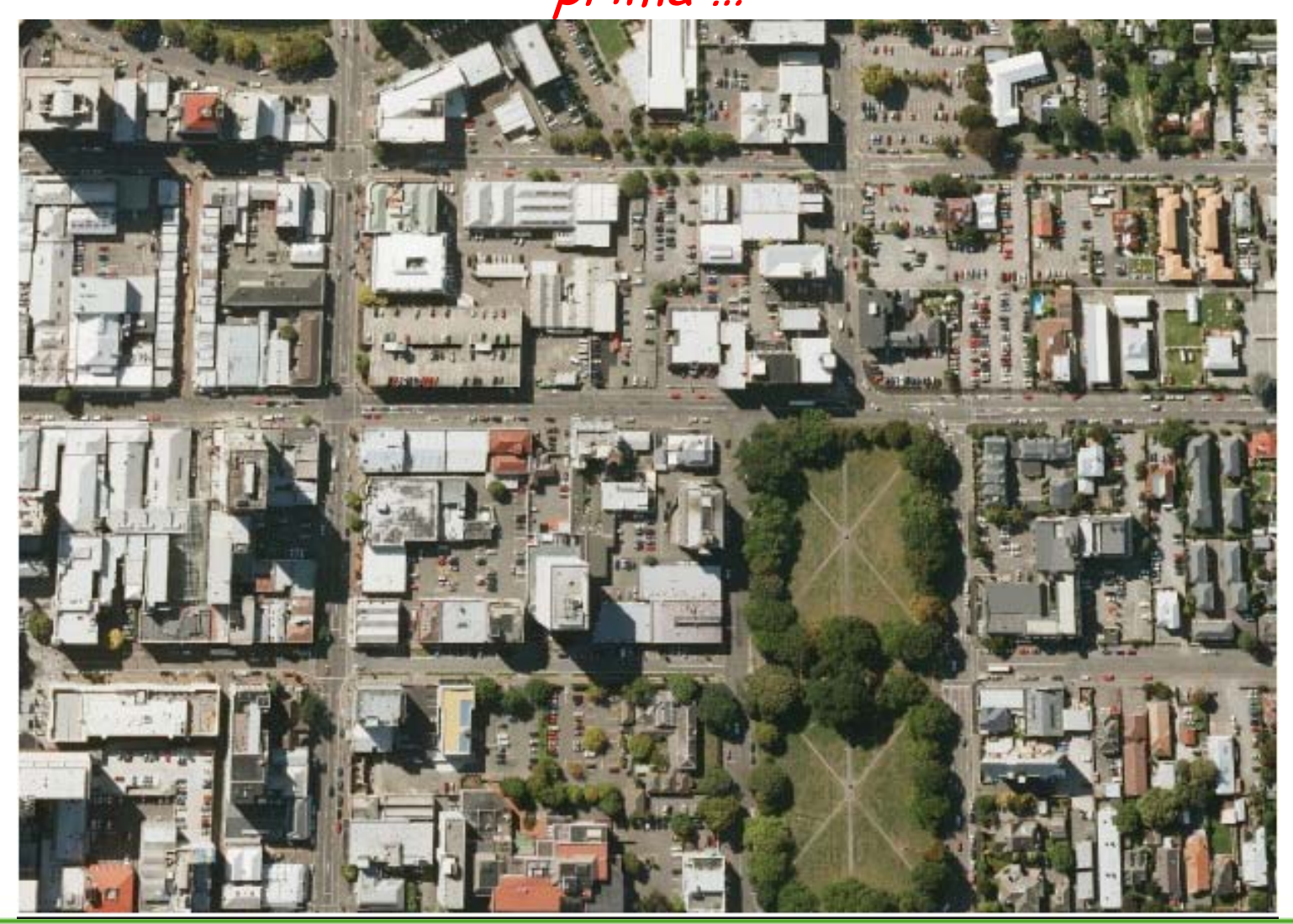

#### **Terremoto a Christchurch (NZ) - 22/02/2011** … e dopo

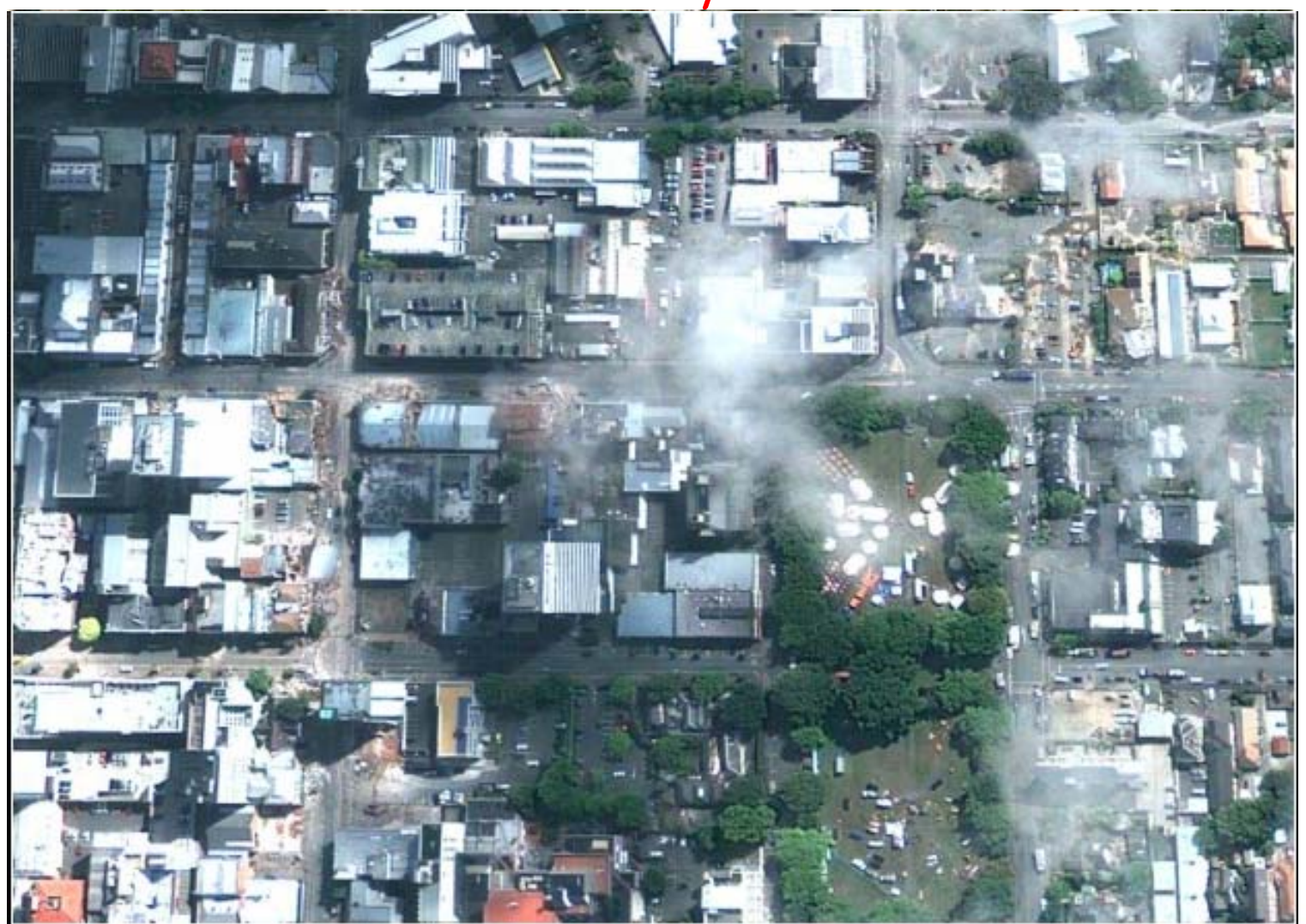

## **Immagine Multispettrale in falsi colori**

**@ISPR**A

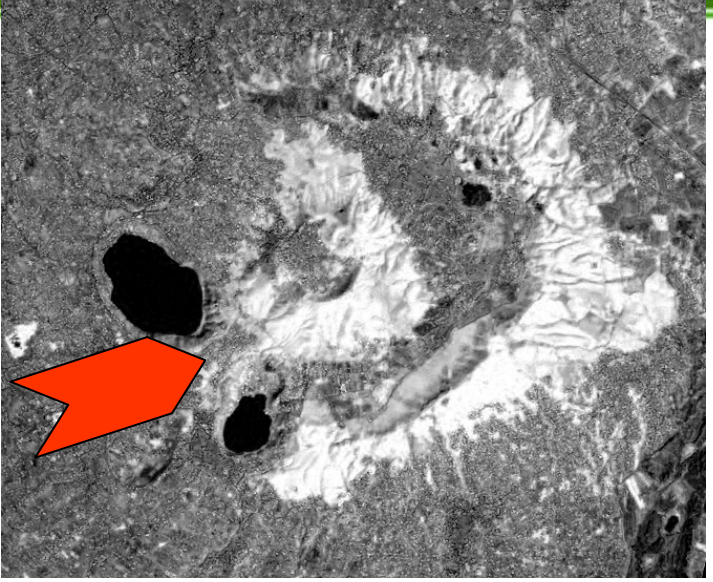

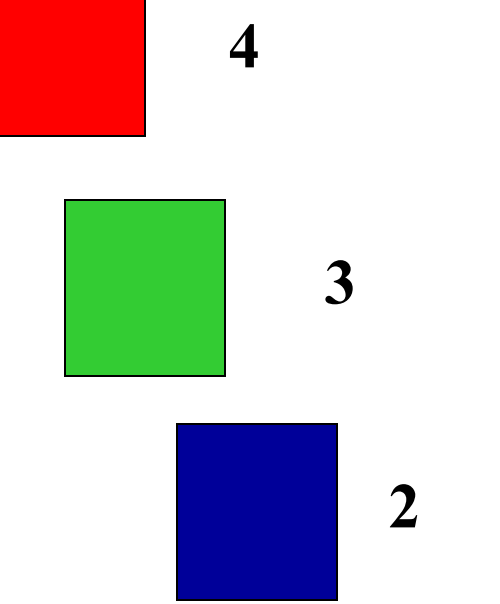

# **RGB 4,3,2**

### **Immagine Multispettrale in falsi colori**

**@ISPR** 

**4**

**3**

**2**

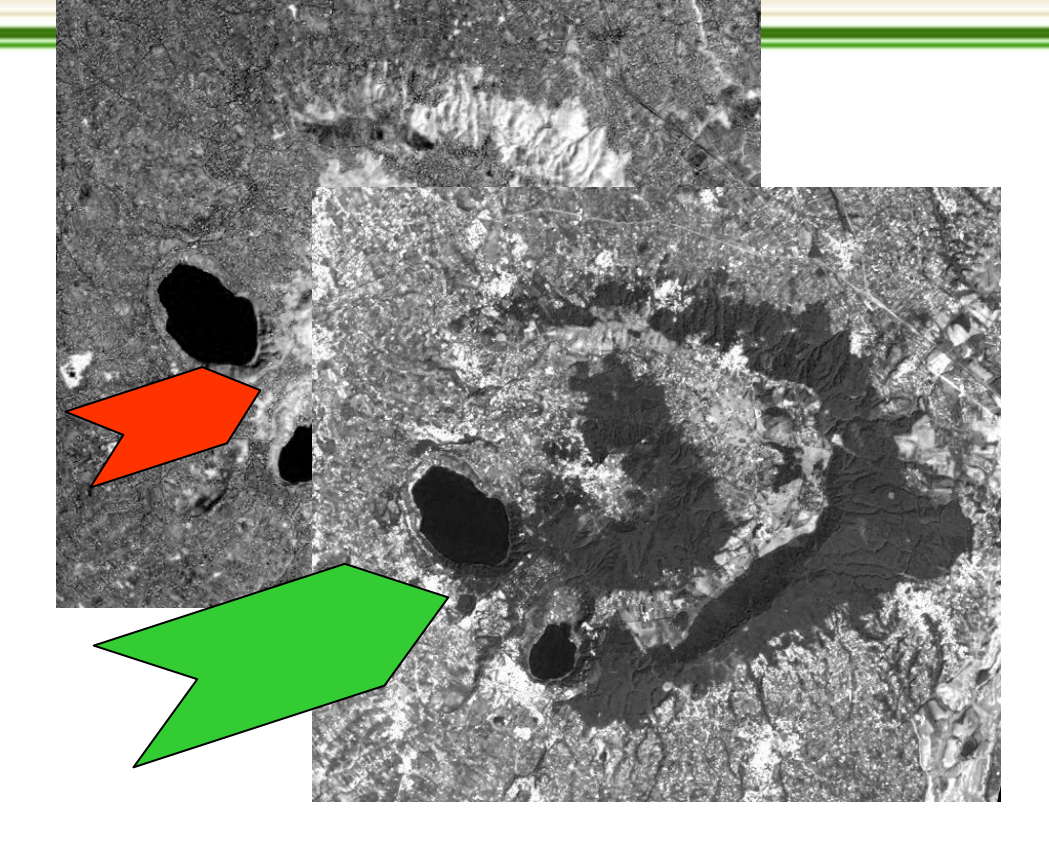

**RGB 4,3,2**

**Immagine Multispettrale in falsi colori**

**ØISPRA** 

**4**

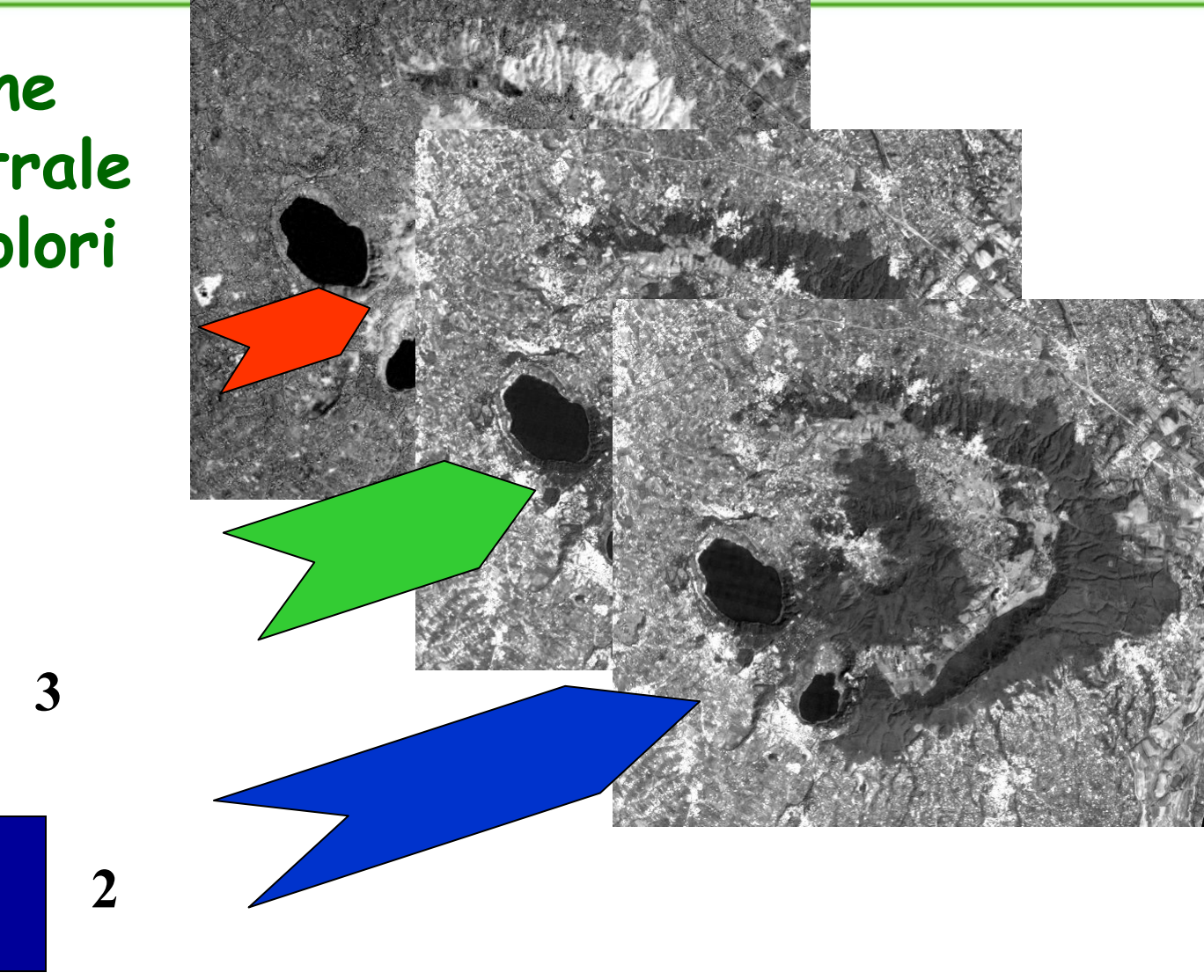

**RGB 4,3,2**

## **Immagine Multispettrale in falsi colori**

**@ISPRA** 

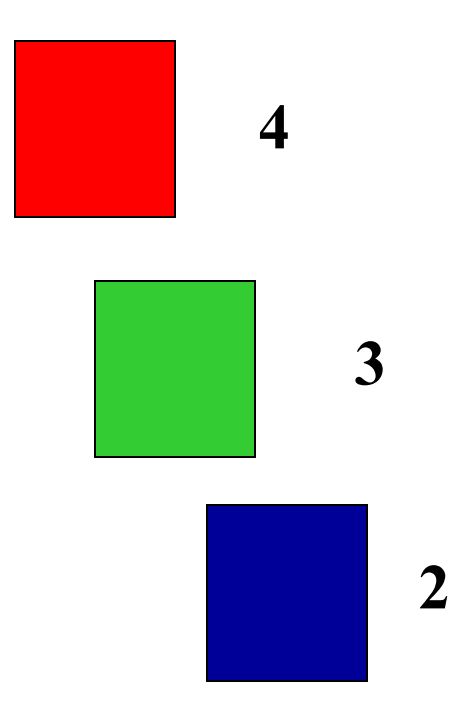

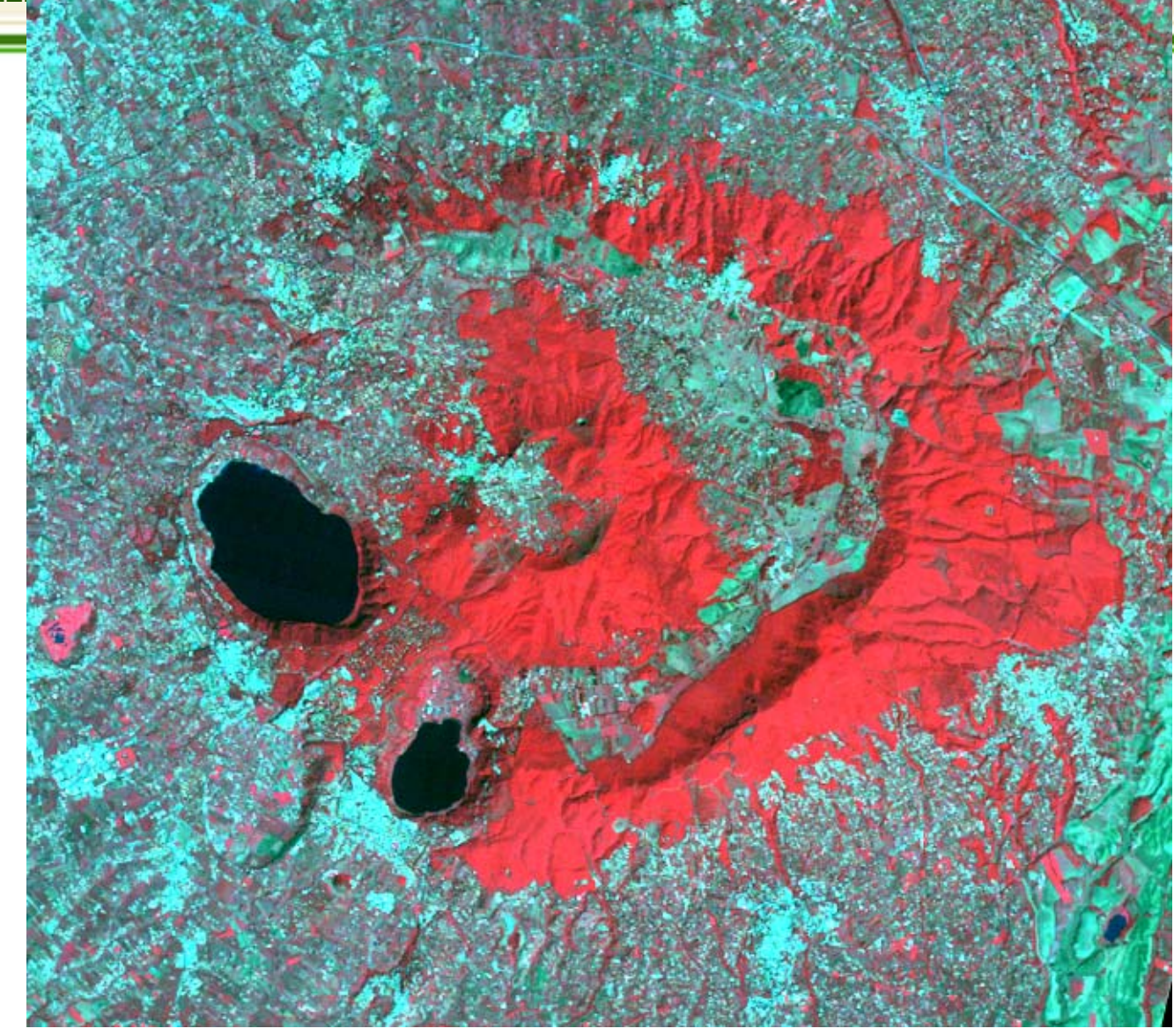

**RGB 4,3,2**

Galassia NGC 4414 NASA-ESA

**Il Telescopio Spaziale**

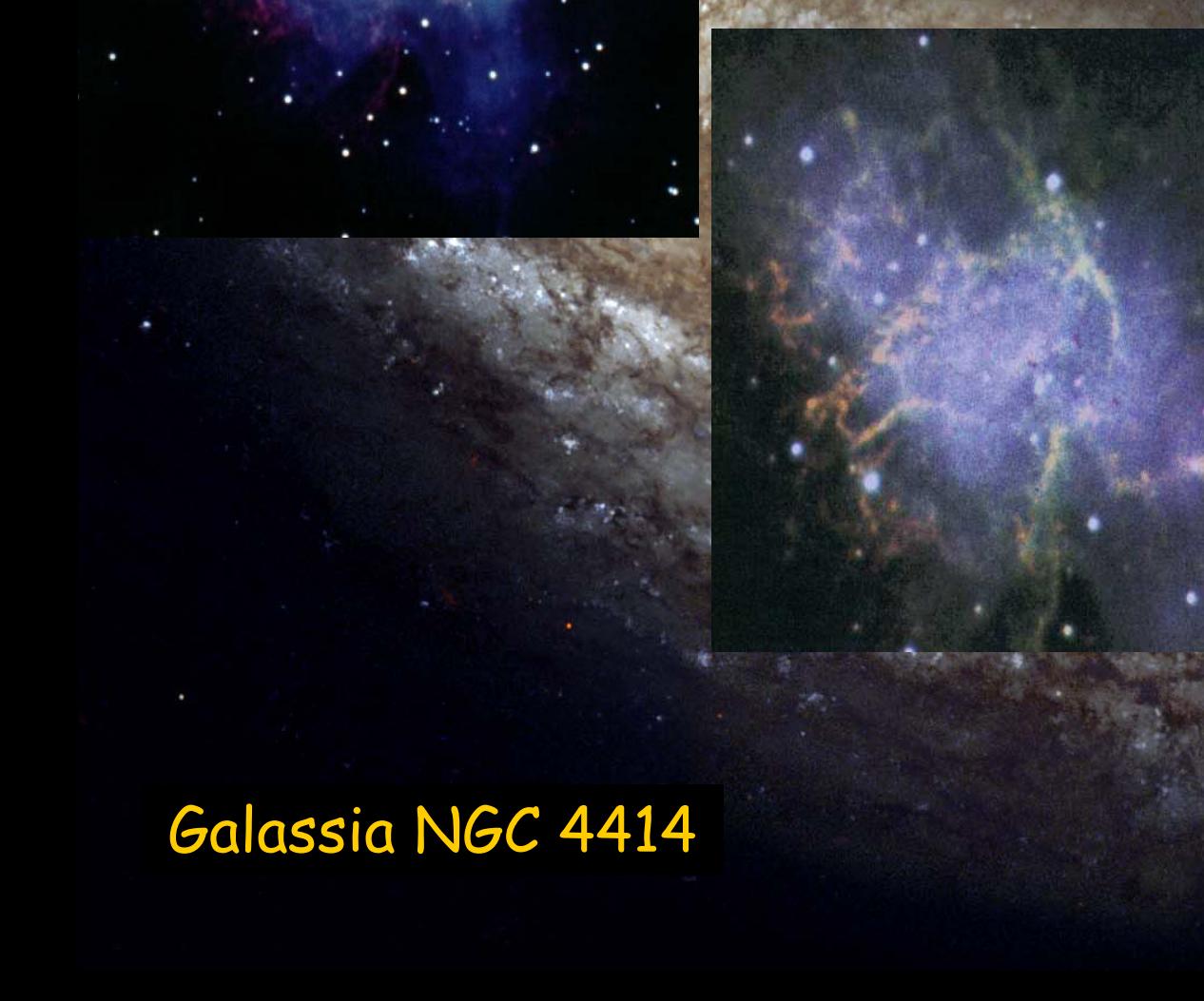

**Cassini-Huyghens (NASA-ESA)** Huyghens su Titano, satellite di Saturno, il 14 gennaio 2005

**Introduzione alle tecnologie applicate allo studio della evoluzione ambientale**

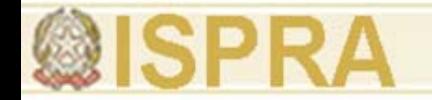

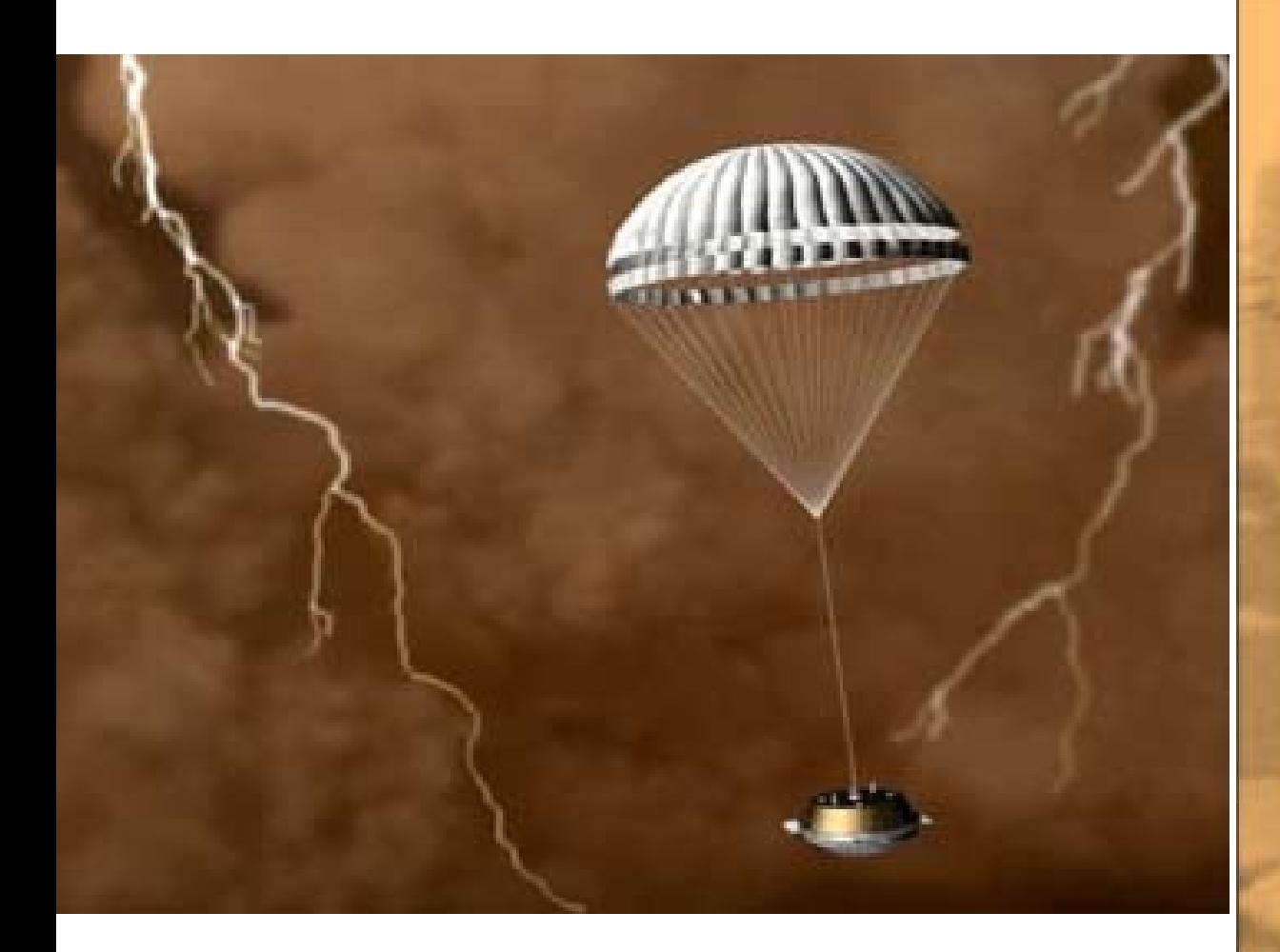

#### **Huygens: l'Europa e l'Italia su Titano**

**Rosetta**

**Introduzione alle tecnologie applicate allo studio della evoluzione ambientale**

**dopo 11 anni e 7.1 miliardi di km di volo nel 2014 incontrerà la Cometa 67P/Churyumov-Gerasimenko**

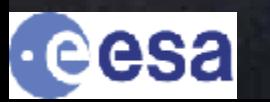

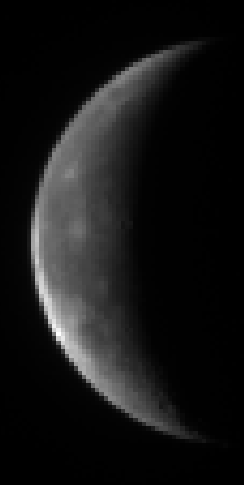

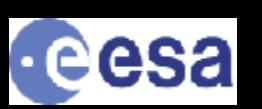

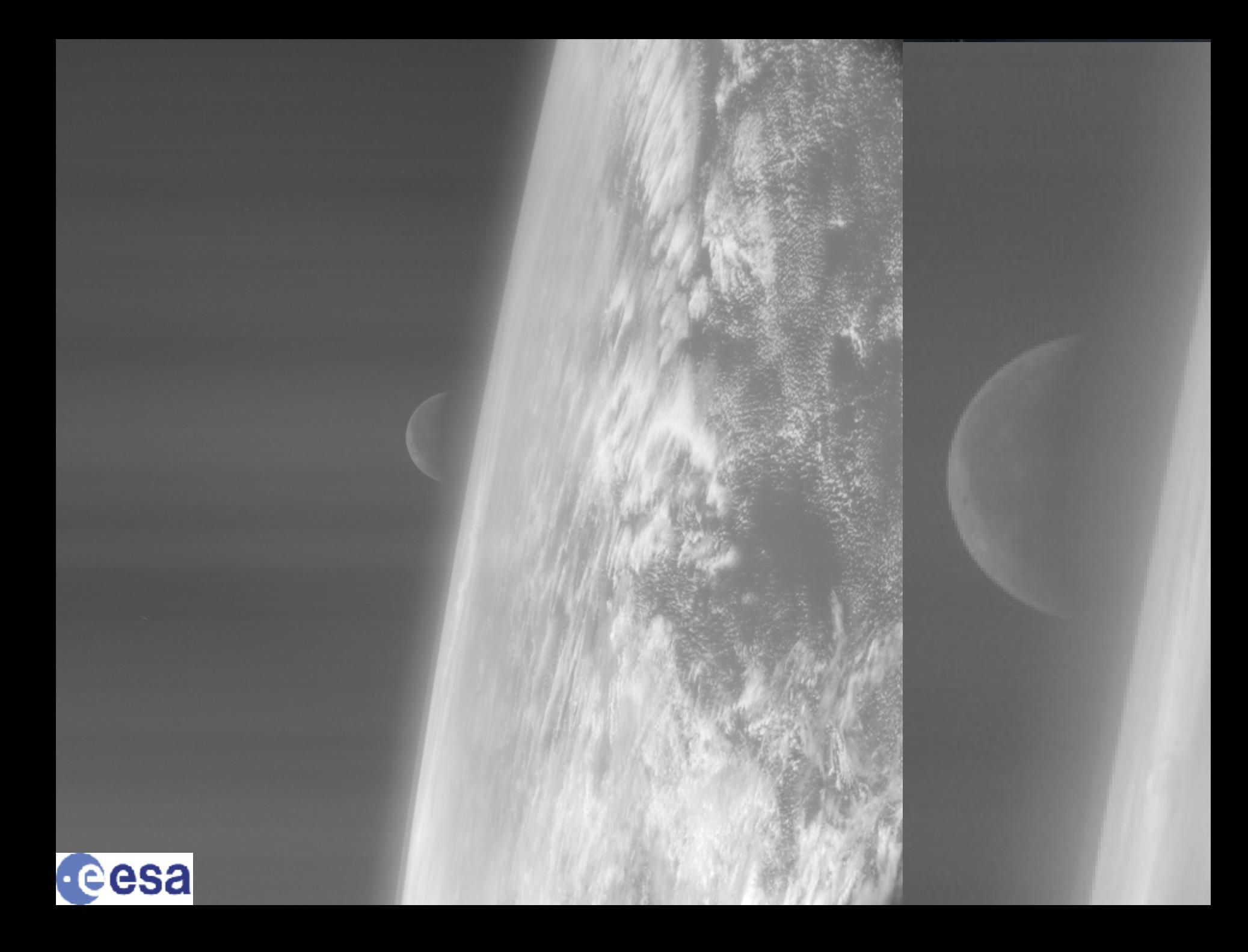

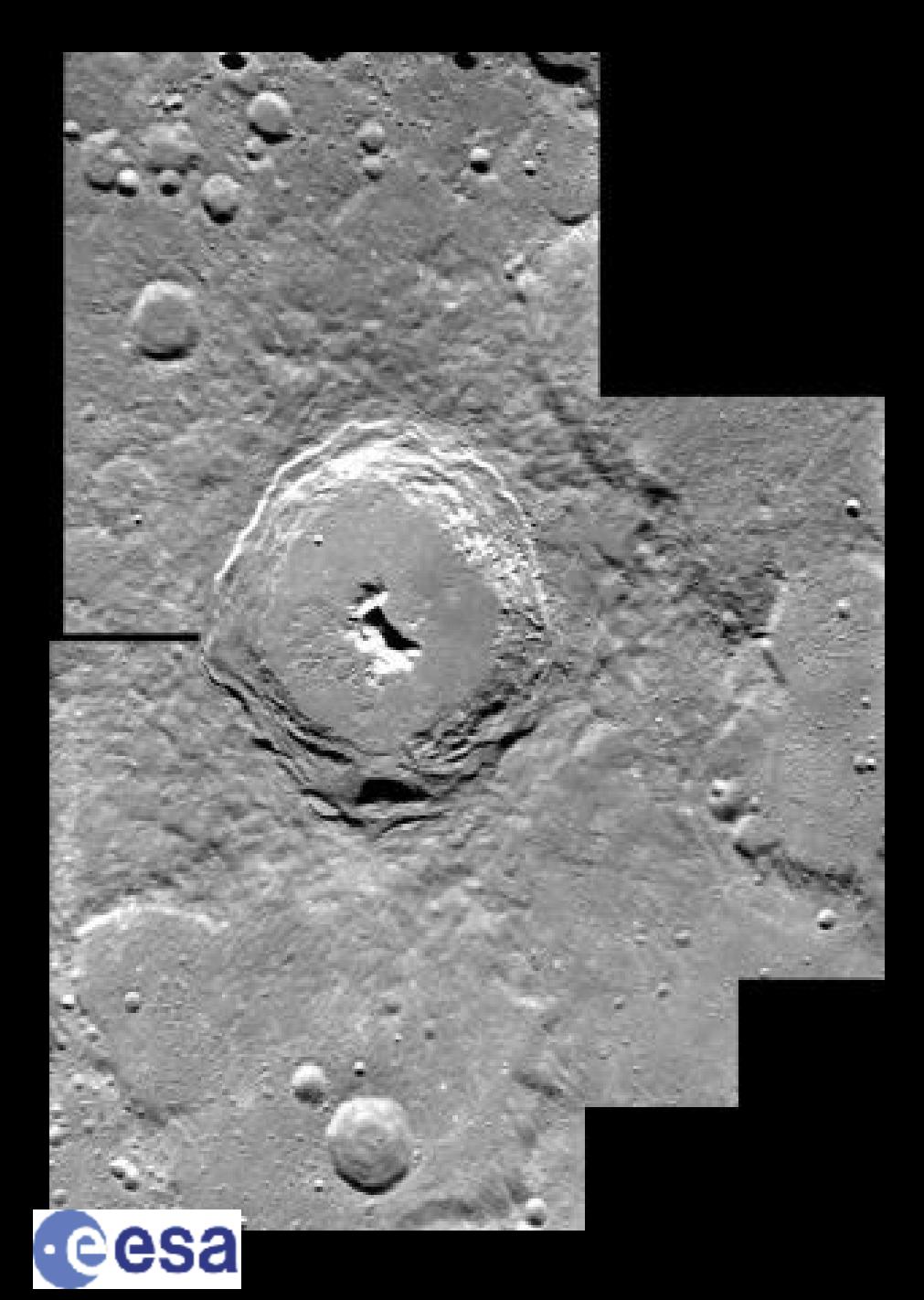

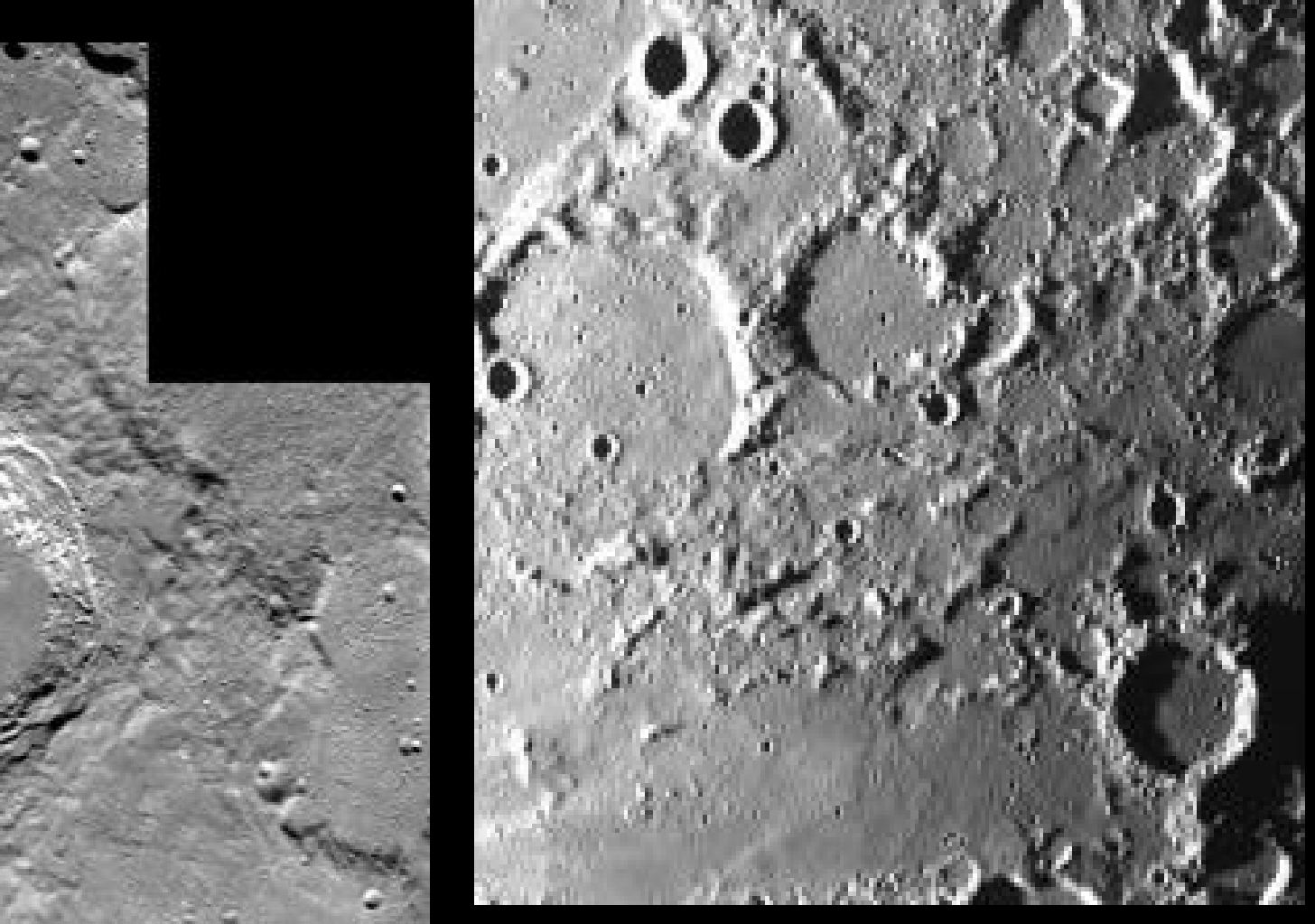

SMART-1 intorno alla Luna

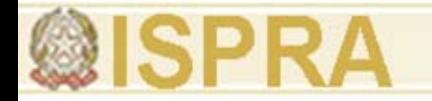

#### **Venus Express sorveglia la meteorologia venusiana**

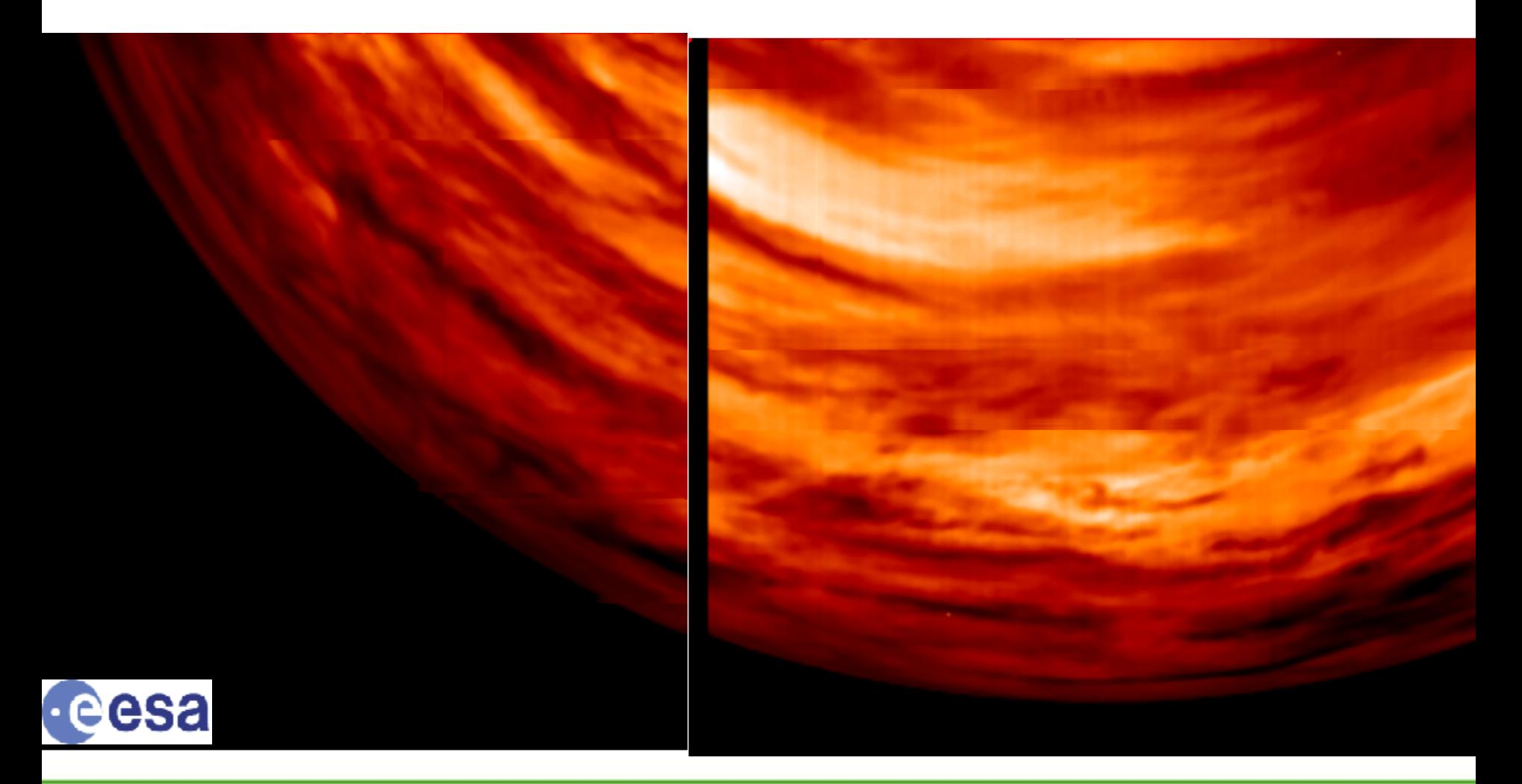

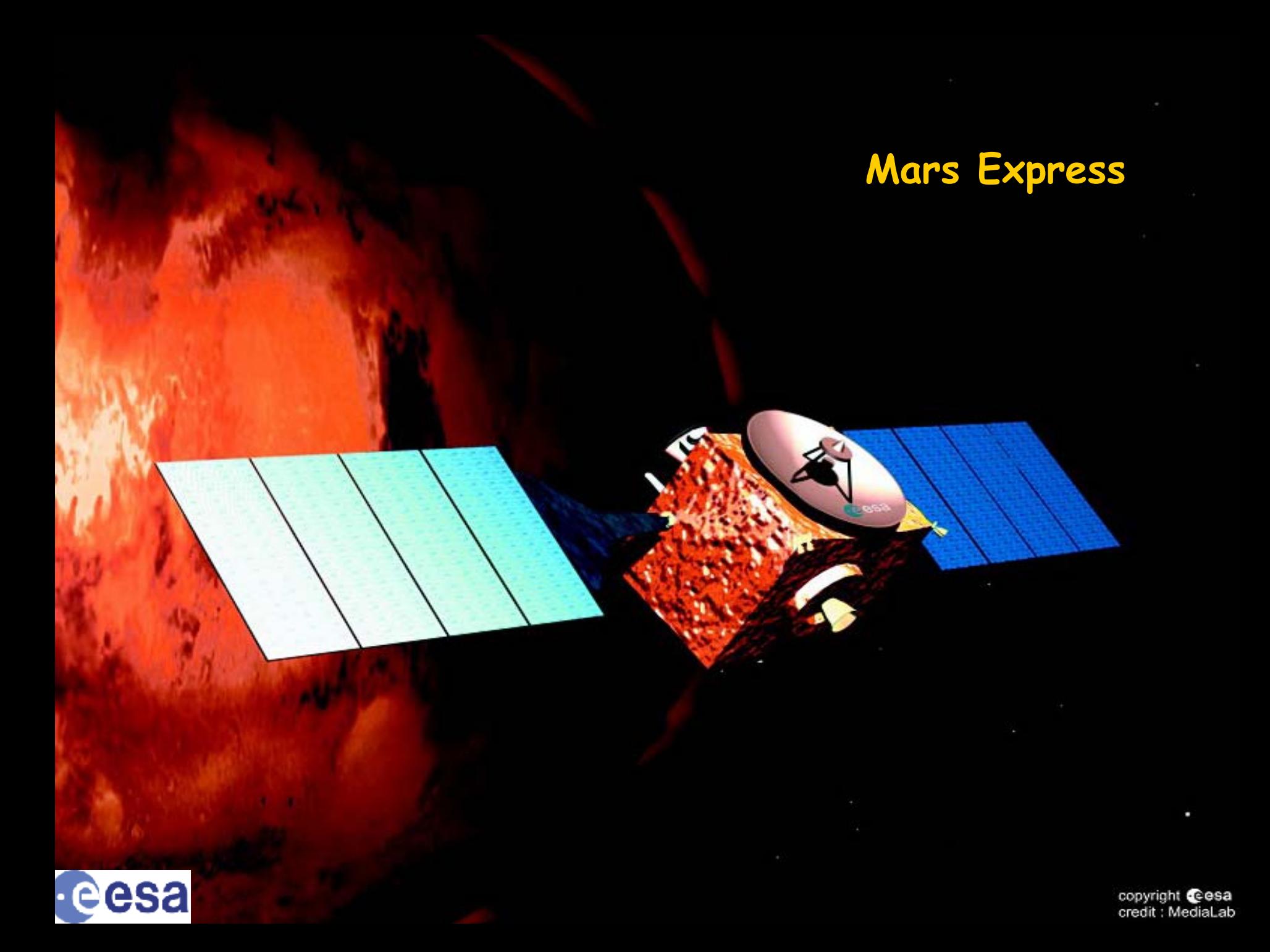

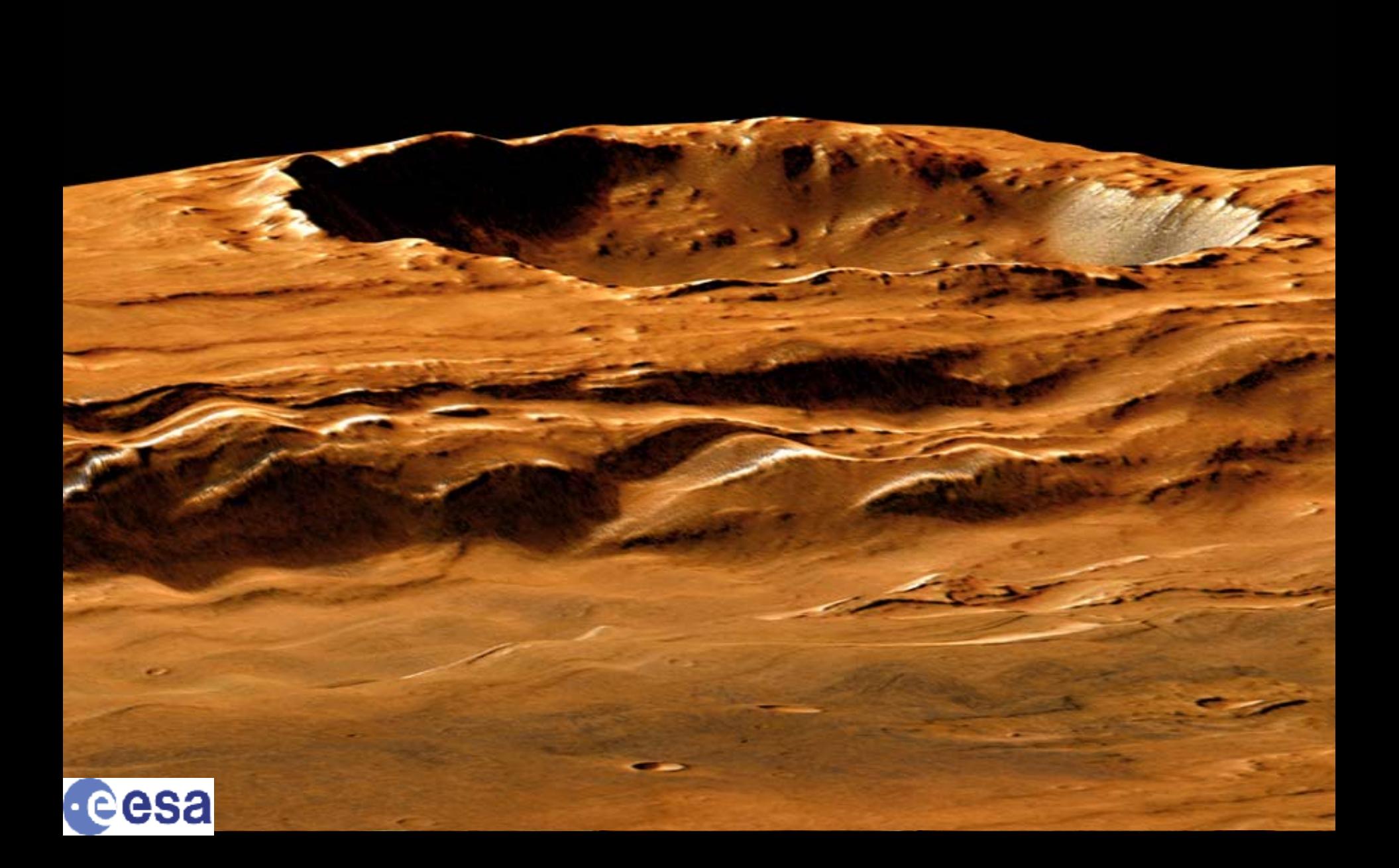